## МУНИЦИПАЛЬНОЕ БЮДЖЕТНОЕ УЧРЕЖДЕНИЕ ДОПОЛНИТЕЛЬНОГО ОБРАЗОВАНИЯ «ДОМ ДЕТСКОГО ТВОРЧЕСТВА» ПОСЕЛКА МОСТОВСКОГО МУНИЦИПАЛЬНОГО ОБРАЗОВАНИЯ МОСТОВСКИЙ РАЙОН

Принята на заседании педагогического совета от «27» августа 2020г. Протокол № 1

Утверждаю Директор МБУДО «Дом детского творчества» пос. Мостовского \_\_\_\_\_\_\_\_\_\_ Н.В. Назарова «27» августа 2020г.

## **ДОПОЛНИТЕЛЬНАЯ ОБЩЕОБРАЗОВАТЕЛЬНАЯ ОБЩЕРАЗВИВАЮЩАЯ ПРОГРАММА**

# **ТЕХНИЧЕСКОЙ НАПРАВЛЕННОСТИ**

*«3D моделирование»*

**Уровень программы:** *базовый*

**Срок реализации программы: 1 год** *(144 ч.)*

**Возрастная категория:** *от 12 до 15 лет*

**Форма обучения:** *очно-дистанционная*

**Вид программы:** *модифицированная*

**Программа реализуется на бюджетной основе**

**ID-номер Программы в Навигаторе:** 

Автор-составитель: Грекалова Евгения Евгеньевна, педагог дополнительного образования

пгт. Мостовской, 2020

## **СОДЕРЖАНИЕ**

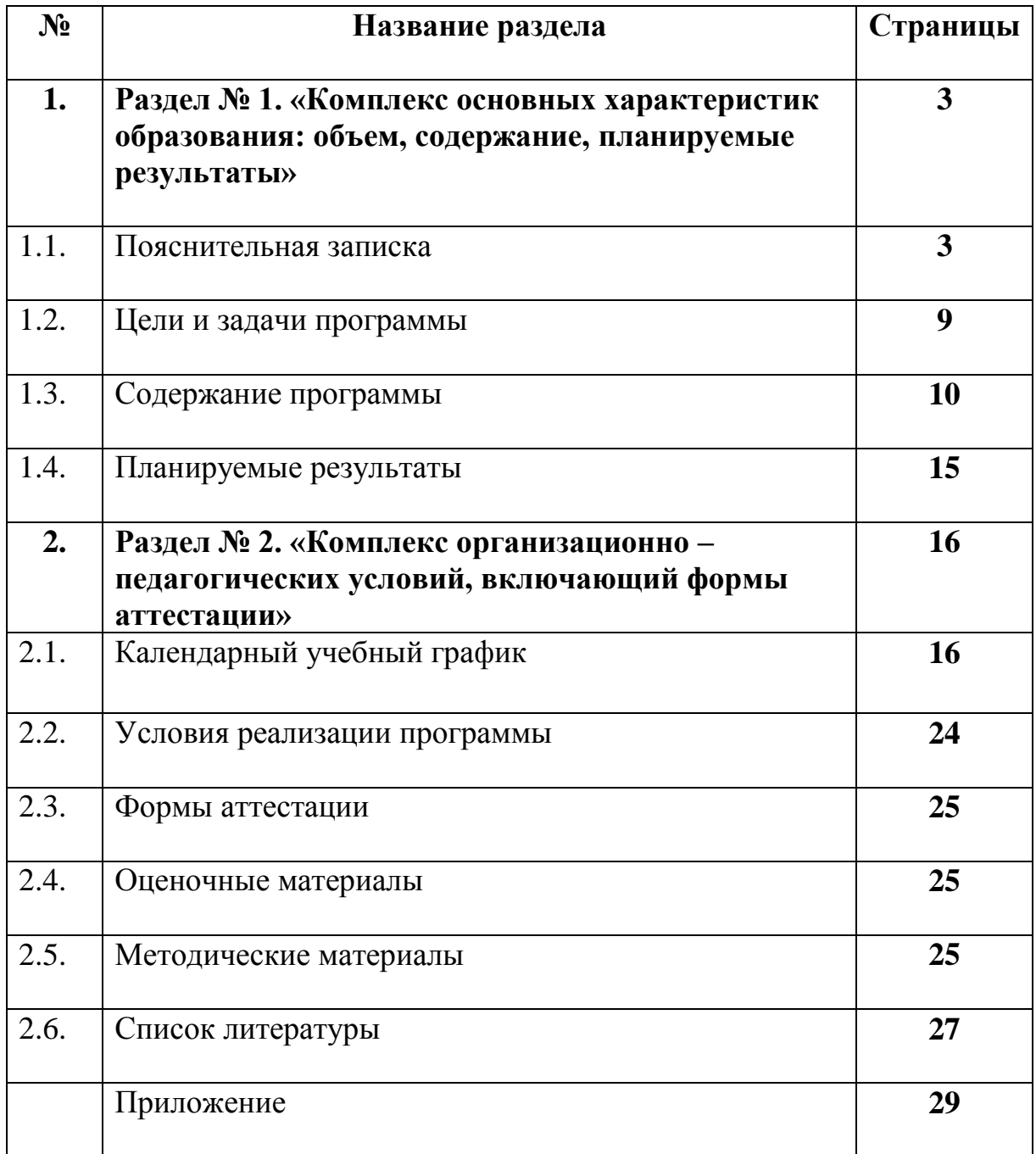

# **Раздел 1 «Комплекс основных характеристик образования: объем, содержание, планируемые результаты».**

### **1.1. Пояснительная записка.**

Дополнительная общеобразовательная общеразвивающая программа «3D моделирование» (далее – программа) разработана в соответствии со следующими нормативными документами:

- 1. Федеральный закон Российской Федерации от 29 декабря 2012 г. № 273-ФЗ «Об образовании в Российской Федерации»;
- 2. Концепция развития дополнительного образования детей, утвержденная распоряжением Правительства Российской Федерации от 4 сентября 2014 г. № 1726-р;
- 3. Стратегия развития воспитания в Российской Федерации до 2025 года, утвержденная распоряжением Правительства РФ от 29.05.2015 г. № 996-р.
- 4. Приказ Министерства просвещения РФ от 09 ноября 2018 г. № 196 «Об утверждении Порядка организации и осуществления образовательной деятельности по дополнительным общеобразовательным программам»;
- 5. Приказ Министерства образования и науки РФ от 9 января 2014 г. № 2 «Об утверждении порядка применения организациями, осуществляющими образовательную деятельность, электронного обучения, дистанционных образовательных технологий при реализации образовательных программ»;
- 6. Постановление Главного государственного санитарного врача Российской Федерации от 4 июля 2014 г. № 41 «Об утверждении СанПиН 2.4.4.3172-14 «Санитарно-эпидемиологические требования к устройству, содержанию и организации режима работы образовательных организаций дополнительного образования детей»;

- 7. Методические рекомендации по проектированию дополнительных общеобразовательных общеразвивающих программ от 18.11.2015 г. Министерство образования и науки РФ;
- 8. План мероприятий на 2015-2020 годы по реализации Концепции развития дополнительного образования детей, утвержденной распоряжением Правительства Российской Федерации от 4 сентября 2014 г. № 1726-р;
- 9. Краевые методические рекомендации по проектированию дополнительных общеобразовательных общеразвивающих программ 2020 г.;
- 10.Гайсина С.В., Князева И.В. Методические рекомендации для педагогов дополнительного образования по изучению робототехники, 3D моделирования, прототипирования (на основе опыта образовательных учреждений дополнительного образования Санкт-Петербурга);
- 11.Бочков, В., Большаков, А: «Основы 3D-моделирования»;
- 12. Рабочая программа "Компьютерные методы проектирования зданий" Серов А.Д.,2015.
- 13.Практикум по черчению: геометрическое и проекционное черчение. Под общ. ред. Е.А. Василенко: - М.: Просвещение, 1982

Данная программа **технической направленности,** целью которой является развитие теоретических знаний в области черчения и начертательной геометрии, технических навыков при работе чертежными инструментами, развитие объемно-пространственного мышления, приобретение навыков самостоятельной работы при выполнении и чтении чертежей, а также изучение процесса создания трехмерной модели объекта при помощи компьютерных программ. Моделируемые объекты выстраиваются на основе чертежей, рисунков, подробных описаний и другой информации. Знание основ 3D моделирования дает широкие возможности использования практических навыков обработки графической информации в различных областях современной деятельности в дизайне интерьера, науке,

образовании, архитектурном проектировании, в медицине, в подготовке видеороликов, в мультипликации и во многих других областях.

Ее **актуальность** обуславливается тем, что в настоящее время на рынке труда одними из наиболее востребованных являются инженерные кадры высокого профессионального уровня, поэтому необходимость популяризации профессии инженера очевидна. Важным условием, успешной подготовки инженерно-технических кадров в рамках обозначенной стратегии развития является внедрение инженерно-технического образования в систему воспитания обучающихся. Данная программа позволяет вовлечь в процесс технического творчества детей, начиная со среднего школьного возраста, дает возможность обучающимся создавать чертежи своими руками, и заложить основы успешного освоения профессии инженера в будущем.

В современном мире любая профессия требует владения компьютерными технологиями. Результаты технической фантазии всегда стремились вылиться на бумагу, а затем и воплотиться в жизнь. Если раньше, представить то, как будет выглядеть дом или интерьер комнаты, автомобиль или теплоход мы могли лишь по чертежу или рисунку, то с появлением компьютерного трехмерного моделирования стало возможным создать объемное изображение спроектированного сооружения. Оно отличается фотографической точностью и позволяет лучше представить себе, как будет выглядеть проект, воплощенный в жизни и своевременно внести определенные коррективы. 3D модель обычно производит гораздо большее впечатление, чем все остальные способы презентации будущего проекта. Передовые технологии позволяют добиваться потрясающих (эффективных) результатов.

**Новизна** программы заключается в том, что она построена по модульному принципу и состоит из двух модулей, которые имеют разные цели и задачи, а также результат:

1 модуль – «Основы черчения» предполагает: повышение популярности технической направленности и инженерного образования, систематичность

занятий, доступность изложения и современные формы подачи материала, последовательность наращивания сложности выполняемых заданий.

2 модуль – «Основы 3D моделирования» предполагает: приобретение глубоких знаний в области технических наук, ценные практические умения и навыки, воспитывают трудолюбие, дисциплинированность, культуру труда, умение работать в коллективе. Знания, полученные при изучении программы «3D моделирование», учащиеся могут применить для подготовки мультимедийных разработок по различным предметам – математике, физике, химии, биологии и др. Трехмерное моделирование служит основой для изучения систем виртуальной реальности. Обучаясь по программе, учащиеся выполняют проекты, изучая жизненный цикл изготовления каждого изделия: от идеи, разработки концепции, проектирования на основе 3D моделирования, расчетов и анализа.

Данная программа является новшеством для данного учреждения. Ранее в этом направлении никто не работал.

**Педагогическая целесообразность** заключается в том, что данная программа позволяет выявить заинтересованных обучающихся, проявивших интерес к знаниям, оказать им помощь в формировании устойчивого интереса к построению моделей с помощью черчения и 3D программ. Материал программы излагается с учетом возрастных особенностей учащихся и уровня их знаний. Занятия построены как система тщательно подобранных упражнений и заданий, ориентированных на межпредметные связи.

**Отличительной особенностью** данной программы является развитие абстрактного и логического мышления, знакомство с основными принципами построения чертежей, развитие навыков трехмерного моделирования и объемного мышления, способствует дальнейшему формированию взгляда обучающихся на мир, раскрытию роли информационных технологий в формировании естественнонаучной картины мира, формированию компьютерного стиля мышления, подготовке обучающихся к жизни в информационном обществе. 3D моделирование сложных трехмерных

объектов применяется в архитектуре, строительстве, энергосетях, инженерии, дизайне интерьеров, ландшафтной архитектуре, градостроительстве, дизайне игр, кинематографе и телевидении, деревообработке, 3d печати, образовании и др. Программа предполагает выполнение творческих заданий: графических работ, что позволяет выявлять индивидуальные возможности обучающихся.

**Адресат программы.** Программа предназначена для работы с учащимися в возрасте 12-16 лет, с любым видом и типом психофизиологических особенностей (в том числе и с детьми ОВЗ, детьмиинвалидами, детьми, находящимися в трудной жизненной ситуации, детьми, проявляющими особые способности, с повышенной мотивацией), имеющими разную социальную принадлежность, пол и национальность, с различным уровнем развития, кругом интересов, личностными характеристиками и различной степенью подготовки, независимо от степени сформированных интересов и наличия способностей.

Зачисление в группы проходит по заявлению родителей или законных представителей, а также по записи на дополнительную общеобразовательную общеразвивающую программу через систему заявок на сайте «Навигатор дополнительного образования детей Краснодарского края» [https://р23.навигатор.дети/.](https://р23.навигатор.дети/)

С психологической точки зрения, наиболее существенную роль в формировании положительного отношения подростков в данном возрасте к учению играют: содержательность учебного материала, его связь с жизнью и практикой, проблемный и эмоциональный характер изложения, организация поисковой, познавательной деятельности, дающей учащимся возможность переживать радость самостоятельных открытий, вооружение подростков рациональными приемами учебной работы, навыками самовоспитания, являющимися непременной предпосылкой для достижения успеха. Поэтому программа вызывает интерес у данной возрастной категории учащихся, способствует формированию и развитию у них способности активно, самостоятельно мыслить, рассуждать, сравнивать, делать глубокие обобщения и выводы.

Наполняемость групп 10-12 человек. Такое количество детей в группе является оптимальным, позволяя осуществлять индивидуальный и дифференцированный подход в процессе обучения. Наполняемость группы и площадь помещения соответствуют санитарно-эпидемиологическим требованиям (СанПиН 2.4.4.3172-14).

Программа реализуется на **ознакомительном уровне.** Срок освоения программы:

1 модуль – «Основы черчения» – 72 часа;

2 модуль – «Основы 3D моделирования» – 72 часа.

Занятия первого года обучения начинаются с 15 сентября.

По завершению данной программы, учащиеся переходят на обучение программы базового уровня «3D моделирование». Программа ознакомительного уровня будет считаться успешно реализованной при переходе на базовый уровень не менее 25% учащихся.

**Форма обучения** – очно-дистанционная (ФЗ № 273, г.2, ст. 17, п. 4).

**Режим занятий**. Учебный план составлен из расчѐта 4-х часовой нагрузки в неделю, т.е. занятия проводятся по 2 академических часа (40 мин) с 10-митным перерывом, 2 раза в неделю. Общее количество часов – 72. При определении режима занятий учтены «Санитарно-эпидемиологические требования к устройству, содержанию и организации режима работы образовательных организаций дополнительного образования детей» 2.4.4.3172-14.

**Особенности организации образовательного процесса**. В объединении формируются группы учащихся одного возраста, являющиеся основным составом объединения. В случае отчисления учащихся возможен добор детей в группу. Состав групп постоянный. Занятия проводятся групповые с ярко выраженным индивидуальным подходом. Виды занятий по программе определяются содержанием программы и предусматривают в основном практические занятия и выполнение самостоятельной работы.

Программа предусматривает реализацию 1 модуля «Основы черчения» дистанционно с использованием электронного обучения и дистанционных

образовательных технологий. Обязательное условие - наличие оборудования с возможностью выхода в Интернет. При реализации программы в электронной форме с применением дистанционных технологий продолжительность занятий в сети Интернет составляет 30 минут. Перерыв между занятиями составляет не менее 20 мин.

Продолжительность занятия соответствует нормам СанПиН 2.4.4.3172- 14 и Методическим рекомендациям по реализации образовательных программ с применением электронного обучения и дистанционных образовательных технологий от 19 марта 2020 г.

Реализацию 2 модуля «Основы 3D моделирования» программа предусматривает в очном формате.

Обязательно сотрудничество педагогов и родителей.

#### **1.2. Цель и задачи программы**

*Цели и задачи 1 модуля «Основы черчения»:*

**Цель**: создание системы начальной инженерной подготовки обучающихся в области черчения.

Для достижения поставленной цели должны быть решены следующие **задачи:**

**Предметные (Образовательные):** сформировать основы знаний о черчении через знакомство с основными правилами и приемами построения чертежей

**Личностные:** технико-эстетическое развитие личности обучающегося на основе приобретенных им в процессе освоения программы исполнительских и теоретических дисциплин, знаний, умений и навыков.

**Метапредметные:** развить потребность в самостоятельной практической творческой. деятельности через развитие конструкторского мышления, изобретательности, овладение умением сравнивать, анализировать, выделять главное, обобщать формировать умения к обобщению, анализу, восприятию информации, постановке цели и выбору путей ее достижения, умения осуществлять целенаправленный поиск информации.

*Цели и задачи 2 модуля «Основы 3D моделирования»:*

**Цель**: развить пространственные представления и воображение, пространственное и логическое мышление, творческие способности учащихся.

Для достижения поставленной цели должны быть решены следующие **задачи:**

**Предметные (Образовательные):** дать учащимся представление о трехмерном моделировании, его назначении, промышленном и бытовом применении, перспективах развития.

**Личностные:** способствовать развитию творческих способностей, фантазий и эстетического вкуса.

**Метапредметные:** приобщить к новым технологиям, способным помочь подросткам в реализации собственного творческого потенциала.

#### **1.3. Содержание программы.**

### **1.3.1. Учебный план.**

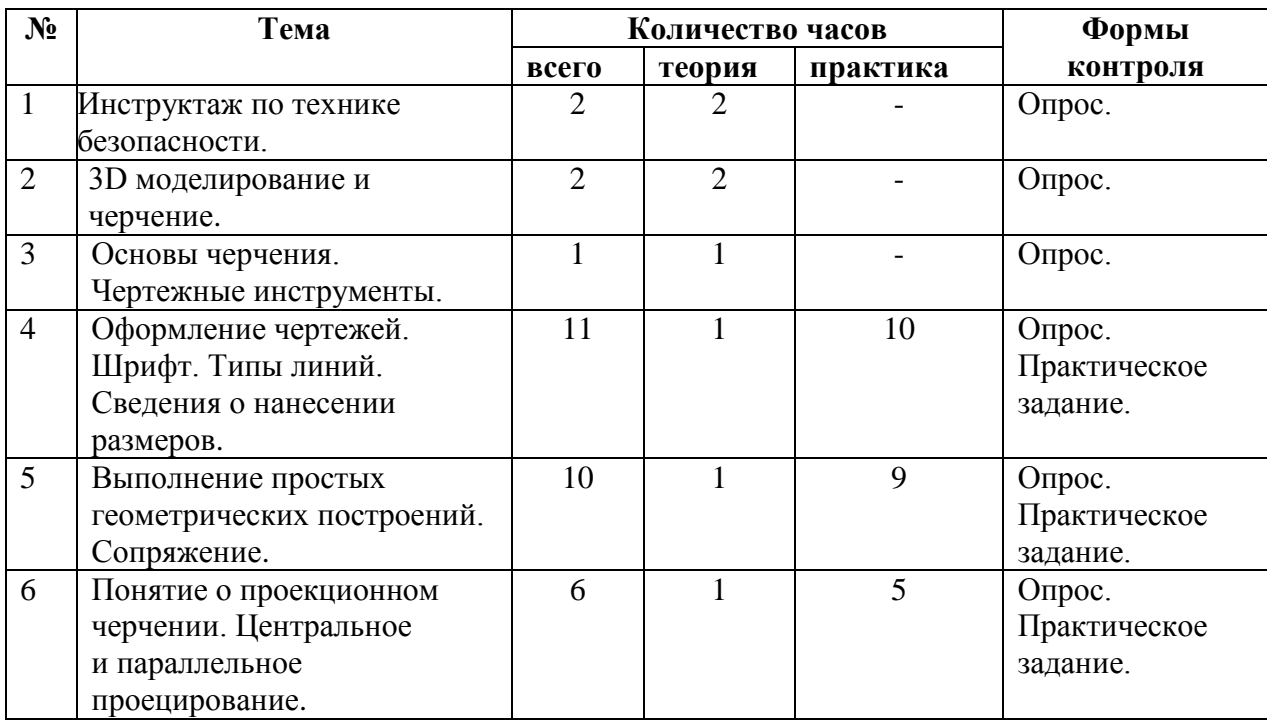

*1 Модуль «Основы черчения»*

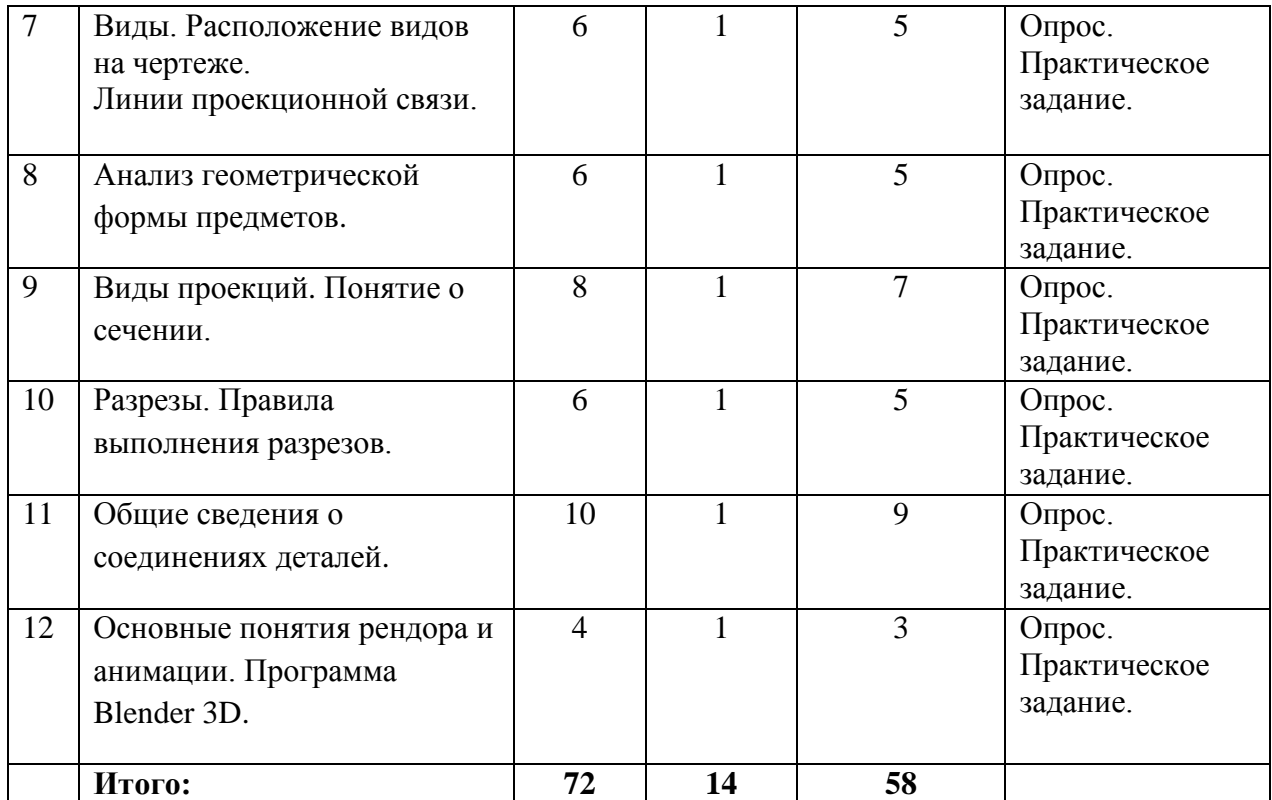

## **1.3.2. Содержание учебного плана.**

### **Раздел 1. Инструктаж по технике безопасности.**

*Теория.* Правила поведения на занятиях и переменах. Правила техники безопасности. Знакомство с планом эвакуации в случае чрезвычайной ситуации. https://yadi.sk/d/RlbbGaREwpuemw?w=1

## **Раздел 2. 3D моделирование и черчение.**

*Теория.* Основные понятия 3D моделирования и черчения. https://yadi.sk/d/kbUigY8Pmd2xLw?w=1

## **Раздел 3. Основы черчения. Чертежные инструменты.**

*Теория.* Инструменты черчения. Основные правила оформления чертежей по ГОСТу. https://yadi.sk/d/cKIyd8FS2d8Nmw?w=1

# **Раздел 4. Оформление чертежей. Шрифт. Типы линий. Сведения о нанесении размеров.**

*Теория.* Оформление чертежа по ГОСТу. Вычерчивание рамки, штампа. Архитектурный и чертежный шрифт. Основные типы линий, используемые в черчении. Знакомство с различными методами нанесения размеров согласно ГОСТ.

*Практика.* Вычерчивание практической работы. Практическая работа №1 (Приложение №1). https://yadi.sk/d/XuJnVgU3uYVIOg?w=1

## **Раздел 5. Выполнение простых геометрических построений. Сопряжение.**

*Теория*. Деление отрезков и углов, вычерчивание окружностей разного диаметра с помощью чертежных инструментов. Сопряжение. Виды сопряжений. Алгоритм выполнения чертежа плоской детали с выполнением простых геометрических построений и сопряжений. Построение сопряжений, различных радиусов и вариантов. Плавный переход одной линии в другую.

*Практика.* Вычерчивание практической работы. Практическая работа №2 (Приложение №1). https://yadi.sk/d/lOkXrEuv\_Bl9ew?w=1

**Раздел 6**. **Понятие о проекционном черчении. Центральное и параллельное проецирование.**

*Теория.* Методы проецирования, применяемые при выполнении чертежей. Понятия «проецирование», «центральное», «параллельное», «прямоугольное», «косоугольное». Центральное и параллельное проецирование.

*Практика.* Вычерчивание практической работы. Практическая работа  $N<sub>2</sub>$ 3 (Приложение №1). https://yadi.sk/d/5\_Qwe9hMBUmRNQ?w=1

**Раздел 7. Виды. Расположение видов на чертеже. Линии проекционной связи.** 

*Теория.* Получение видов. Названия «главный», «вид сверху», «вид слева». Расположение видов на чертеже. Линии проекционной связи.

*Практика.* Вычерчивание практической работы. Практическая работа №4 (Приложение №1). https://yadi.sk/d/mSk8LEYyAIFmnw?w=1

#### **Раздел 8. Анализ геометрической формы предметов.**

*Теория.* Проекции геометрических тел. Методика разложения сложных объемных тел на составляющие. Представления о проецировании на плоскость чертежа различных элементов поверхностей тел: вершин, ребер, граней чертежа группы геометрических тел.

*Практика.* Вычерчивание практической работы. Практическая работа №5 (Приложение №1). https://yadi.sk/d/wc\_0lp15vKe\_xA?w=1

#### **Раздел 9. Виды проекций. Понятие о сечении.**

*Теория.* Фронтальная диметрическая и прямоугольная изометрическая проекции. Получение и построение наглядных изображений деталей при прямоугольном и косоугольном проецировании. Понятие о сечении. Вынесенные и наложенные сечения. Нанесение размеров. Представление о возможном мысленном рассечении детали невидимой плоскостью, с передачей внутреннего устройства детали, с нанесением размеров. Обозначение сечения.

*Практика.* Вычерчивание практической работы. Практическая работа №6 (Приложение №1). https://yadi.sk/d/euUvLY9yah91Iw?w=1

### **Раздел 10. Разрезы. Правила выполнения разрезов.**

*Теория*. Разрезы: фронтальный, профильный, горизонтальный. Вынесенные и наложенные разрезы. Обозначение разрезов.

*Практика.* Вычерчивание практической работы. Практическая работа №7 (Приложение №1). https://yadi.sk/d/Mv2DIyFiTeG3og?w=1

### **Раздел 11. Общие сведения о соединениях деталей.**

*Теория.* Возможные виды соединения деталей: «Болтовое», «Шпилечное», «Шпоночное». Понятие о резьбе, ее обозначении и назначении. Основные правила изображения и обозначения резьбы. Классификация соединений и крепежных материалов. Болтовые и шпилечные соединения.

*Практика.* Вычерчивание практической работы. Практическая работа №8 (Приложение №1). https://yadi.sk/d/tG5VMmHvRsNkbw?w=1

# **Раздел 12. Основные понятия рендора и анимации. Программа Blender 3D.**

*Теория.* Основные понятия рендора и анимации. Вводная часть в программу Blender 3D. Основные понятия графической программы.

*Практика.* Работа с ПК. Знакомство с программой Blender 3D. [https://yadi.sk/d/\\_eNwscNPkIXXfA?w=1](https://yadi.sk/d/_eNwscNPkIXXfA?w=1)

### **1.3.3. Учебный план.**

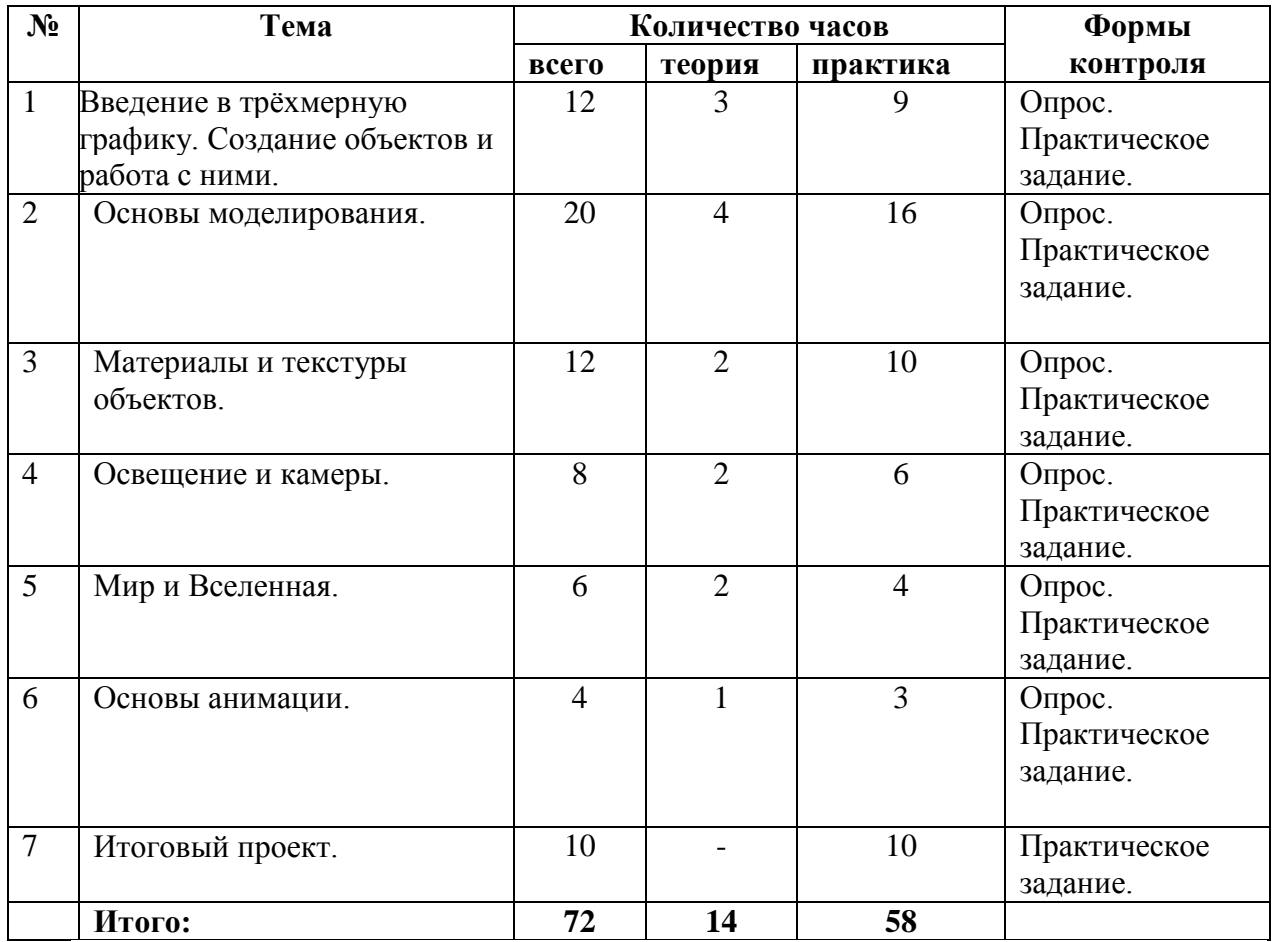

### *2 Модуль «Основы 3D моделирования»*

### **1.3.4. Содержание учебного плана.**

# **Раздел 1. Введение в трѐхмерную графику. Создание объектов и работа с ними.**

*Теория.* Основные понятия 3-хмерной графики. Элементы интерфейса Blender. Типы окон. Навигация в ЗD-пространстве. Основные функции. Типы объектов. Выделение, перемещение, вращение и масштабирование объектов. Цифровой диалог. Копирование и группировка объектов. Булевы операции.

*Практика.* Практическая работа №1, №2 (Приложение №2).

## **Раздел 2. Основы моделирования.**

*Теория.* Режим редактирования. Сглаживание. Инструмент пропорционального редактирования. Выдавливание. Вращение. Кручение. Шум и инструмент деформации. Создание фаски. Инструмент децимации. Кривые и поверхности. Текст. Деформация объекта с помощью кривой. Создание поверхности.

*Практика.* Практическая работа №3, №4, №5, №6 (Приложение №2).

## **Раздел 3. Материалы и текстуры объектов.**

*Теория.* Общие сведения о текстурировании в 3-хмерной графике. Диффузия. Зеркальное отражение. Материалы в практике. Рамповые шейдеры, многочисленные материалы. Специальные материалы. Карты окружающей среды. Карты смещения. UV-редактор и выбор граней.

*Практика.* Использование материалов и текстур на ранее созданных сценах.

## **Раздел 4. Освещение и камеры.**

*Теория.* Типы источников света. Теневой буфер. Объемное освещение. Параметры настройки освещения. Опции и настройки камеры.

*Практика.* Использование источников света разных типов и настройка камеры на форматы PAL и SECAM на ранее созданных сценах.

## **Раздел 5. Мир и Вселенная.**

*Теория*. Использование цвета или изображения в качестве фона. Добавление тумана к сцене. Звездное небо. Окружающий свет.

## **Раздел 6**. **Основы анимации.**

*Теория.* Общие сведения о 3-мерной анимации. Модуль IPO. Анимация методом ключевых кадров.

## **Раздел 7. Итоговый проект.**

*Теория.* Темы итогового проекта:

- «демонстрация моей комнаты»;
- рекламный ролик;
- мультфильм.

*Практика.* Индивидуальная практическая работа.

## **1.4. Планируемые результаты**

*1 модуля «Основы черчения»:*

**Предметные (Образовательные):** рациональное использование чертежных инструментов; выполнение геометрических построений.

**Личностные:** развитие трудолюбия и ответственности за качество своей деятельности.

**Метапредметные:** умение самостоятельно определять цели своего обучения, ставить и формулировать для себя новые задачи в учебе и познавательной деятельности, развивать мотивы и интересы своей познавательной деятельности.

*2 модуля «Основы 3D моделирования»:*

**Предметные (Образовательные):** формирование понятия трѐхмерного моделирования.

**Личностные:** индивидуальное развитие и личностный рост обучающихся.

**Метапредметные:** развитие познавательного интереса к предметной области 3D моделирования

## **Раздел № 2 «Комплекс организационно-педагогических условий,**

## **включающий формы аттестации».**

## **2.1. Календарный учебный график.**

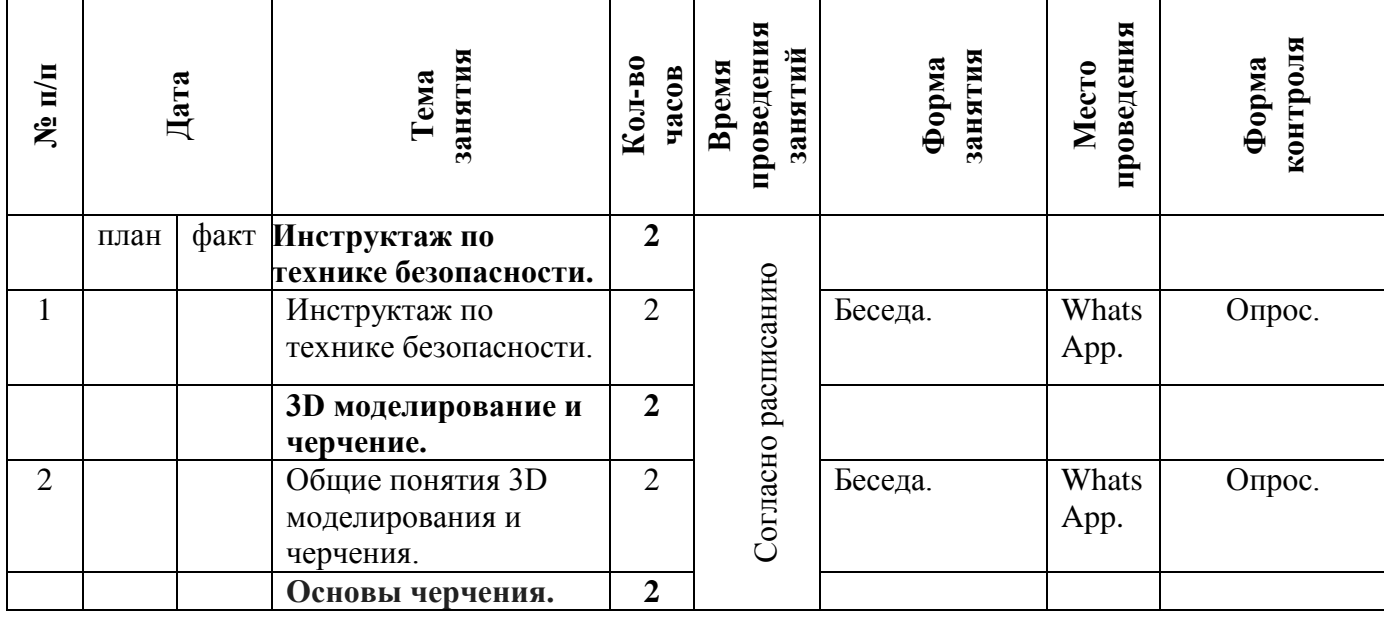

*1 модуль «Основы черчения»*

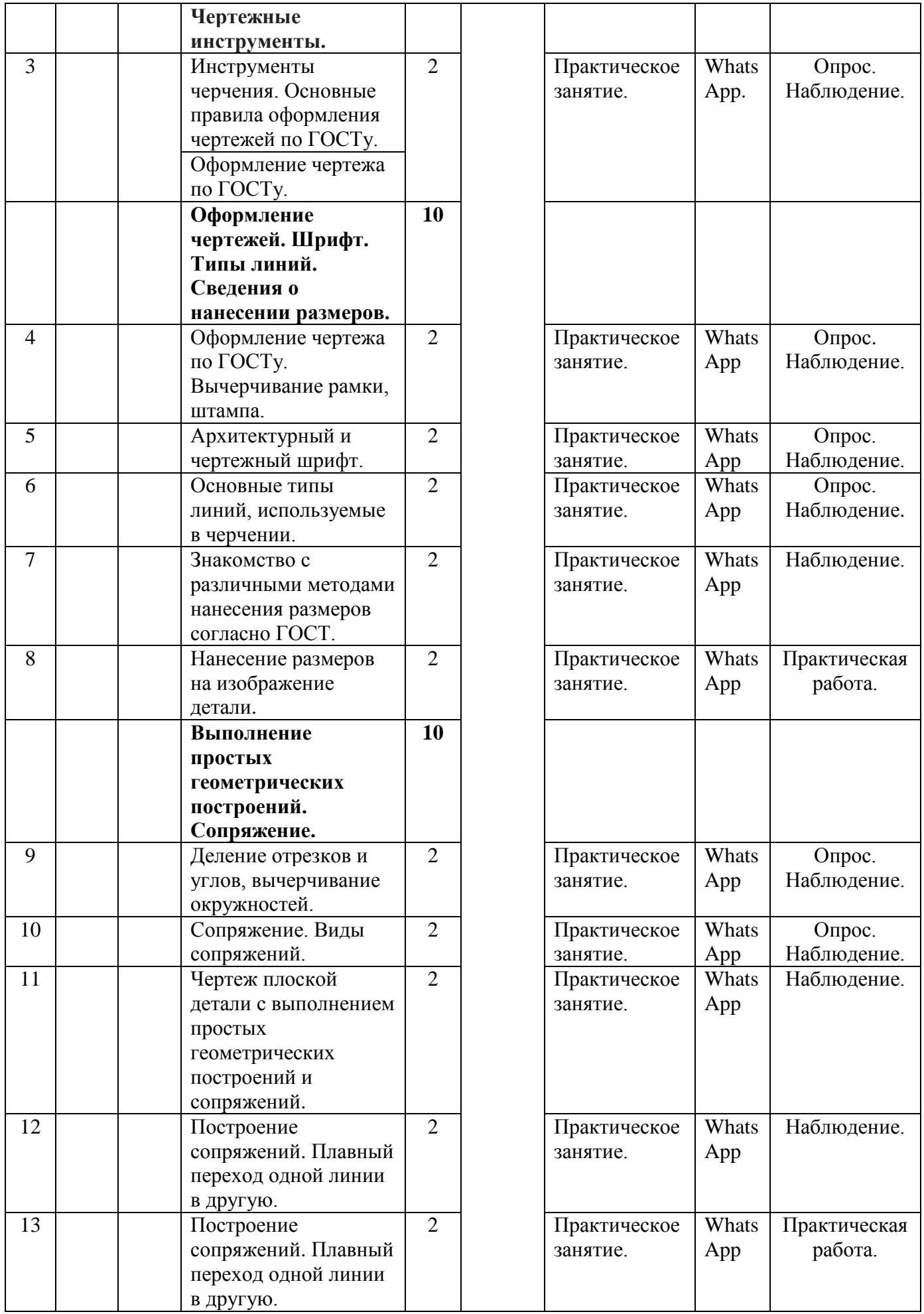

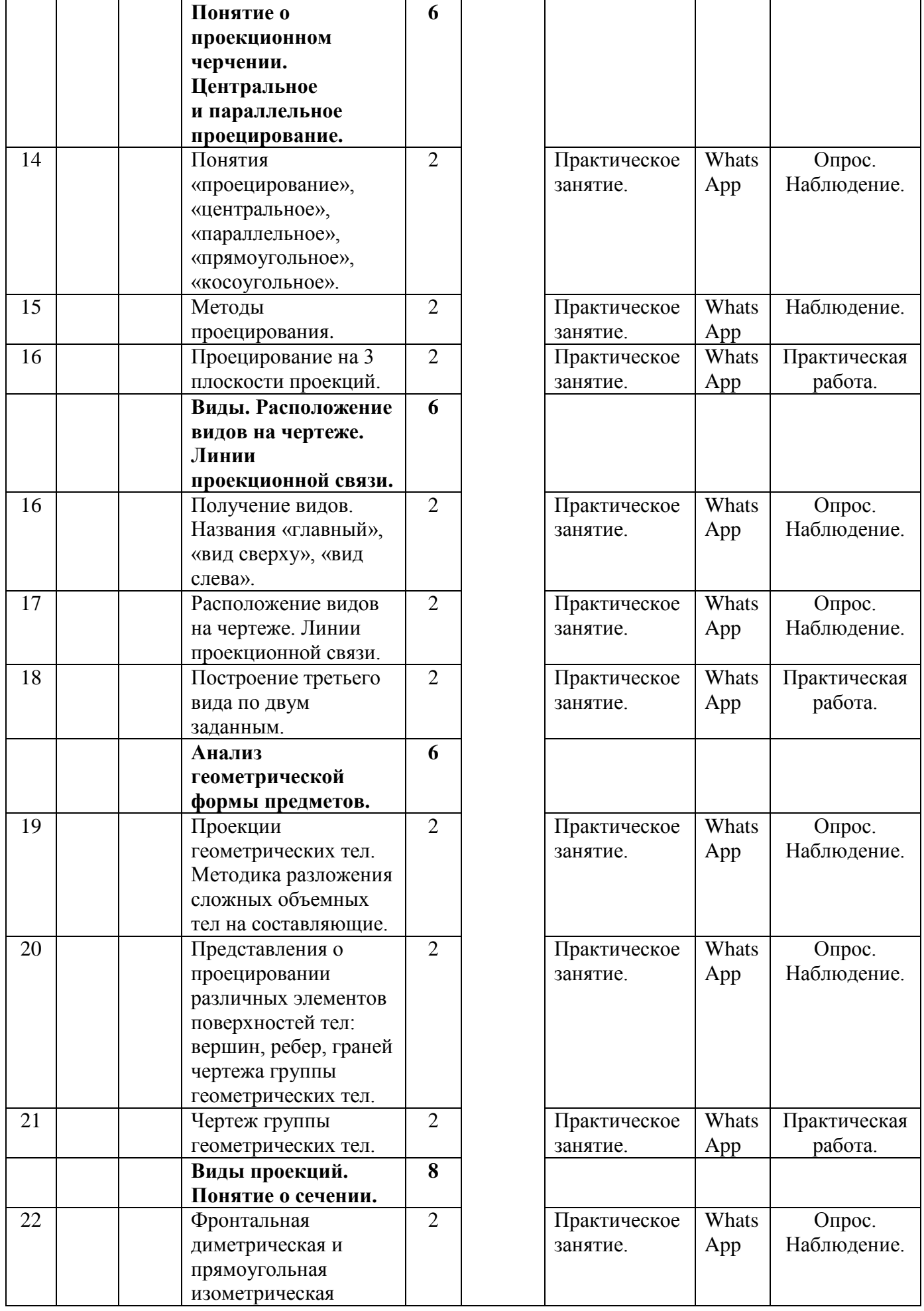

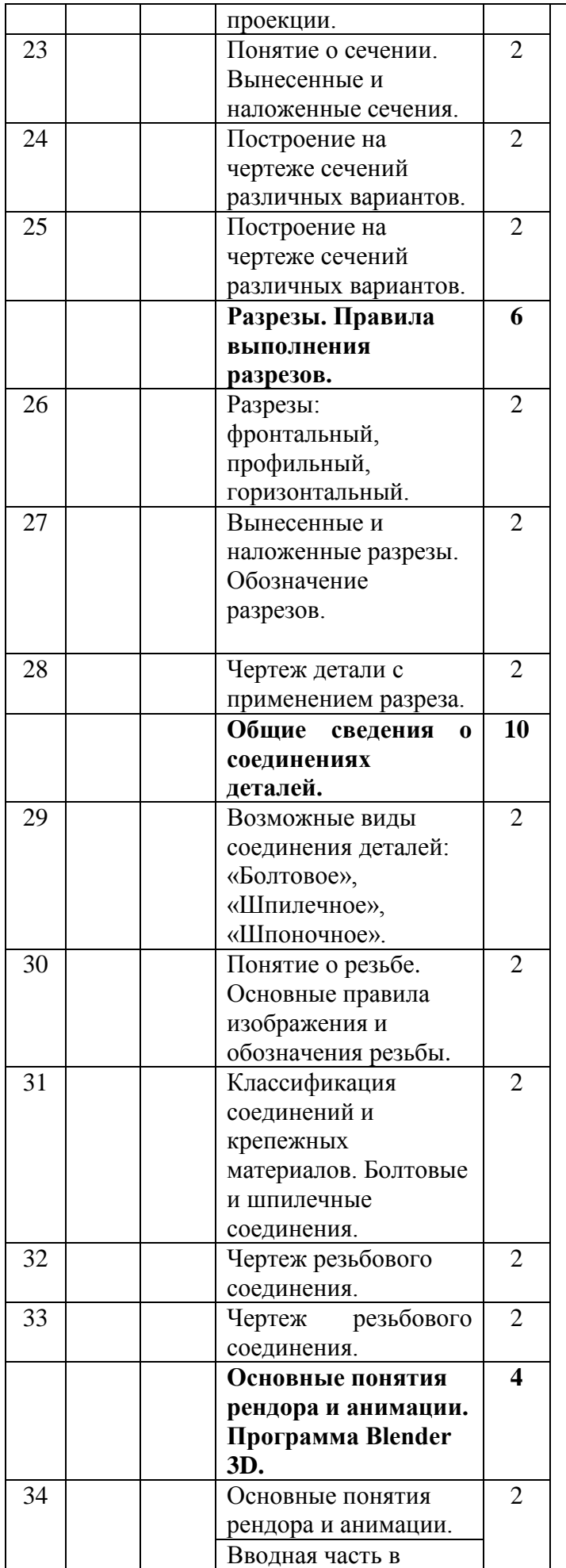

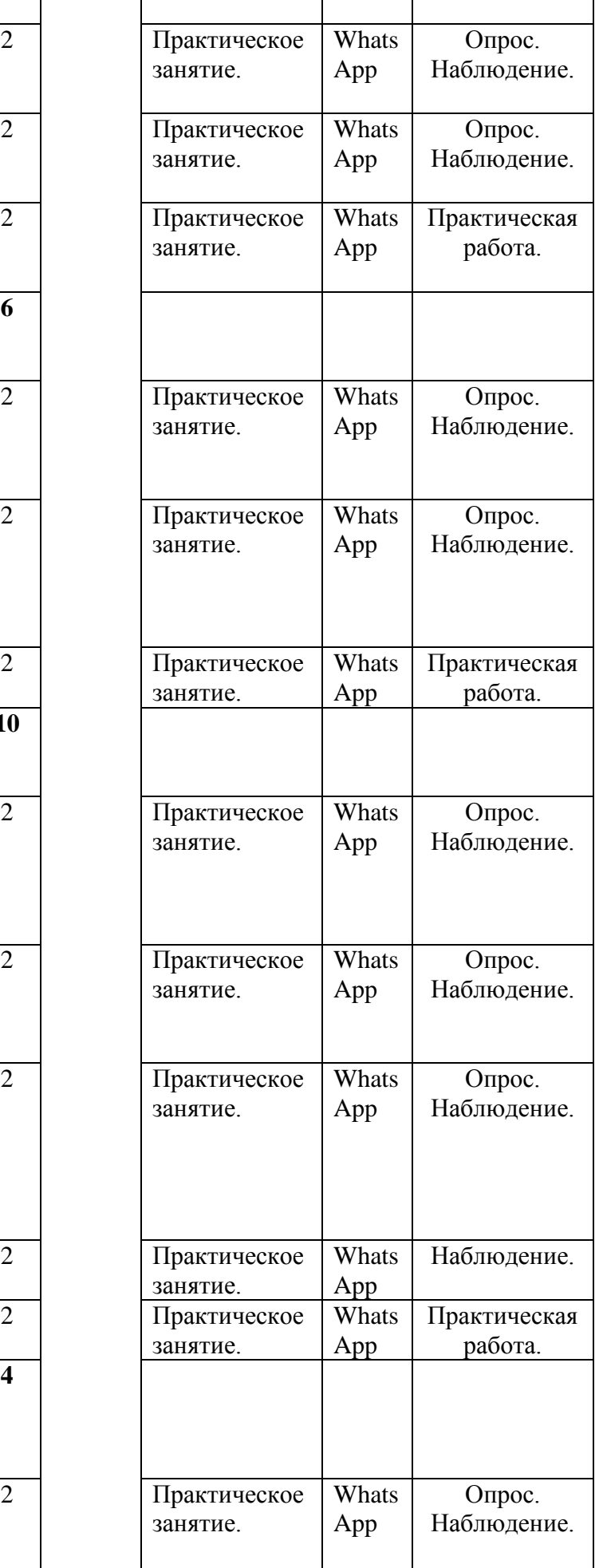

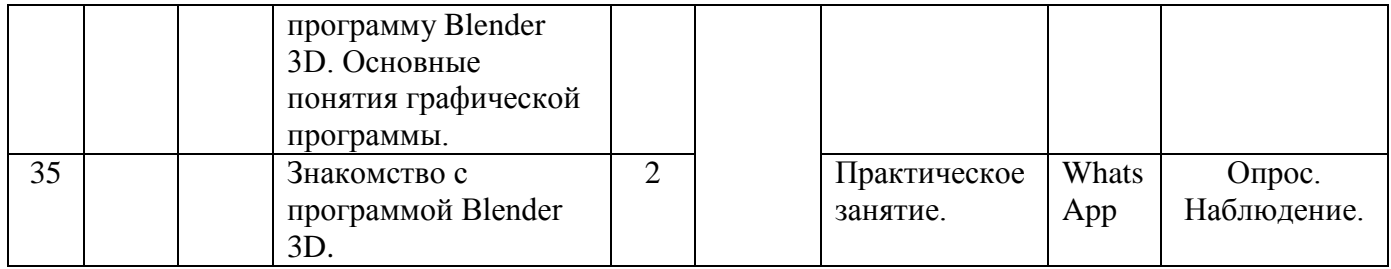

# **2.1.2 Календарный учебный график.**

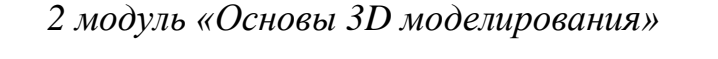

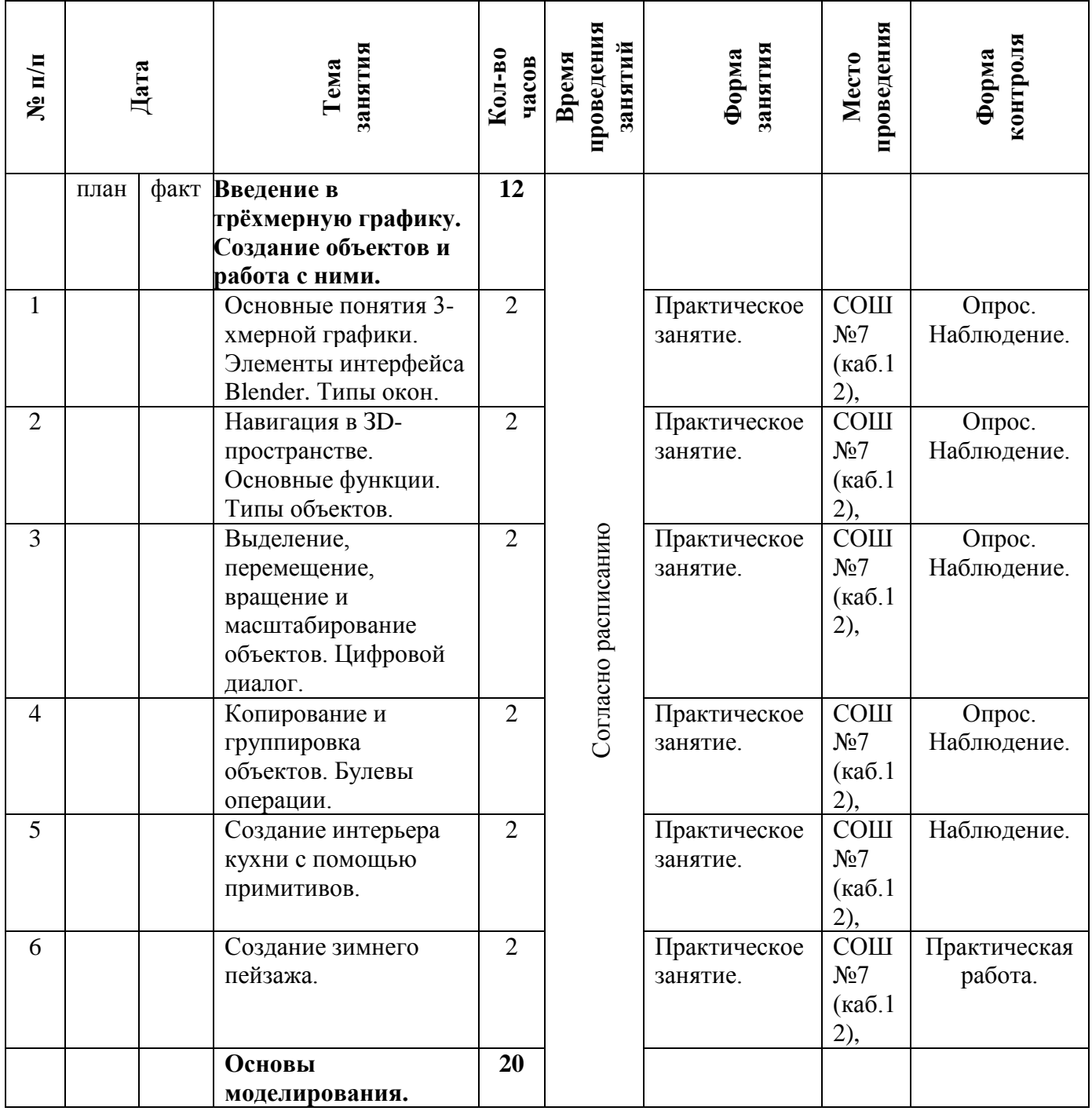

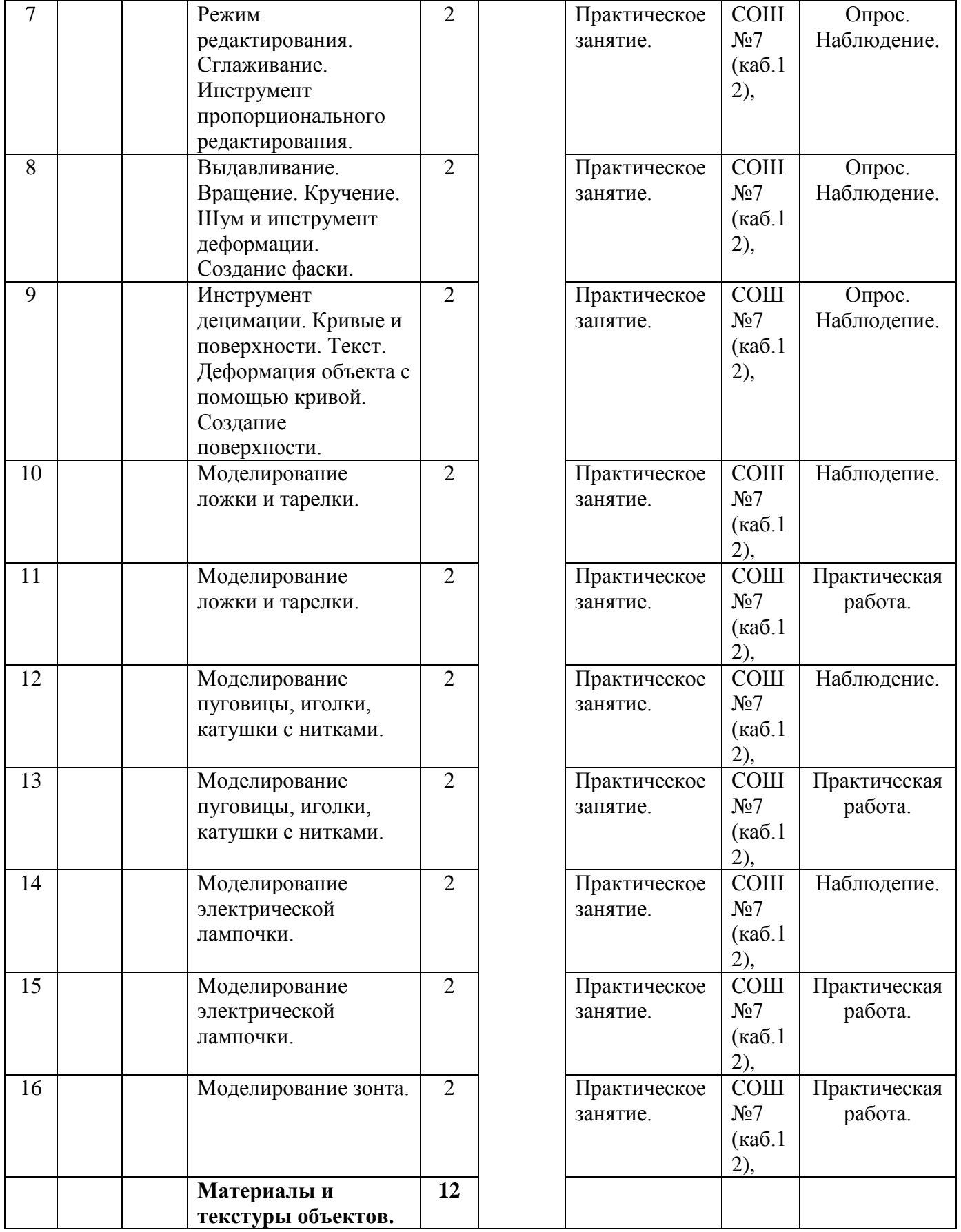

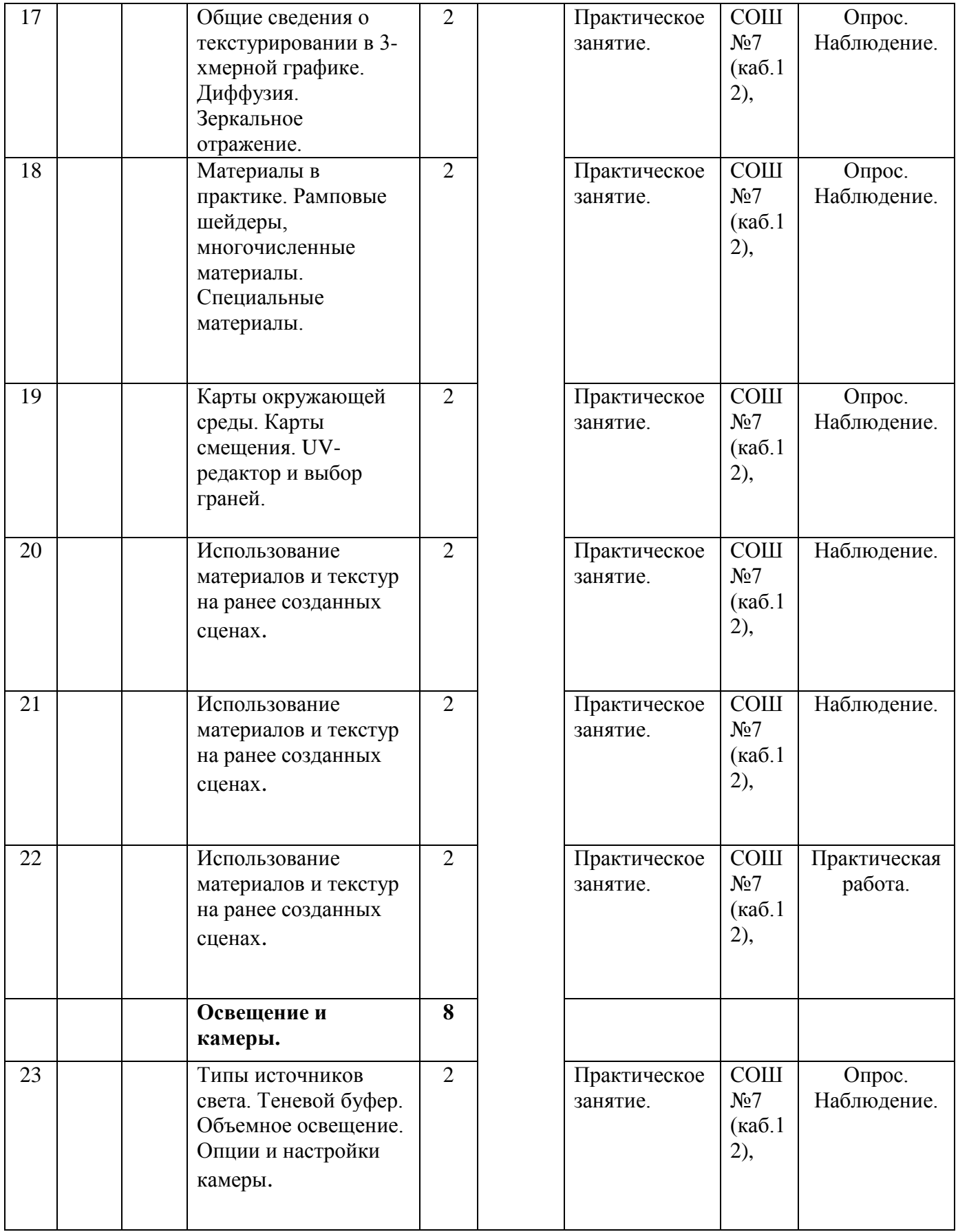

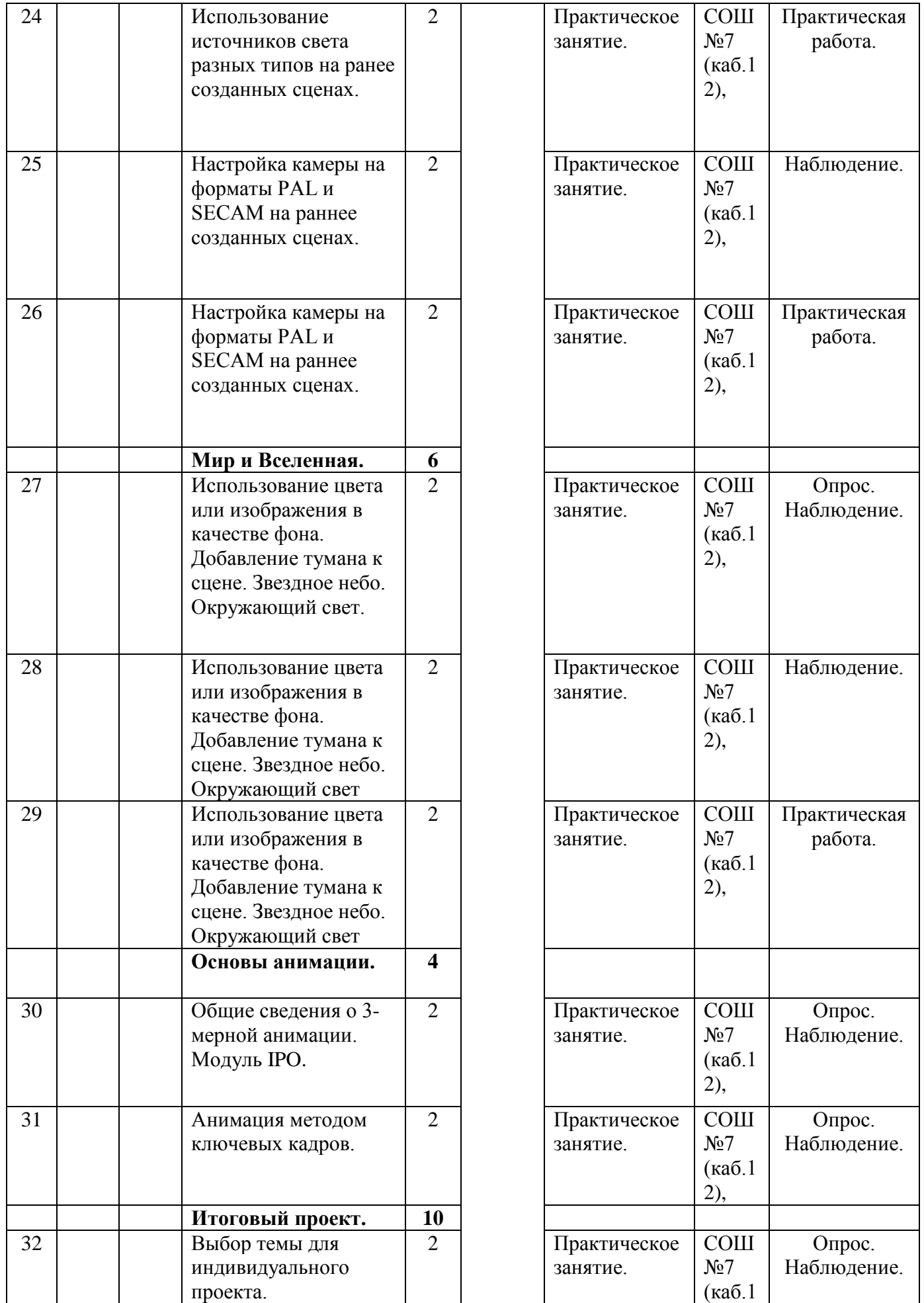

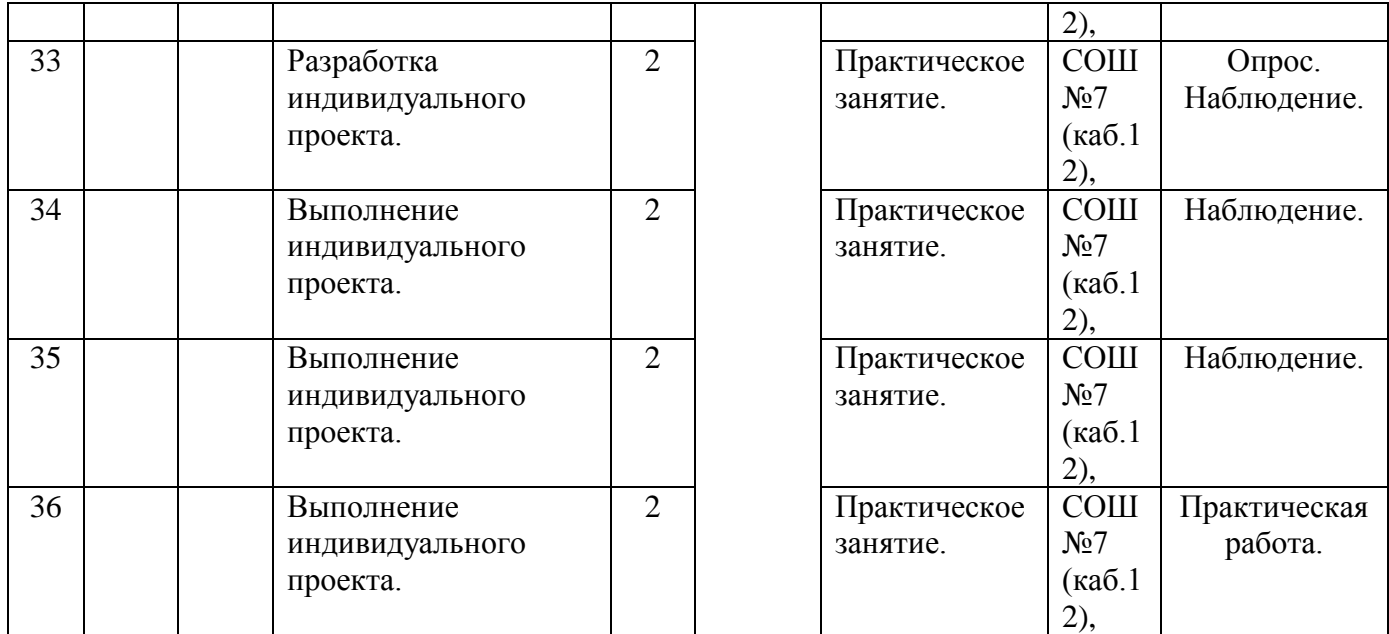

Календарные учебные графики групп, занимающихся по данной программе (Приложение №3).

### **2.2. Условия реализации программы.**

### *1 модуля «Основы черчения»*

Программа предусматривает реализацию дистанционно с использованием электронного оборудования.

**Перечень оборудования.** Реализация программы предполагает наличие оборудования с возможностью выхода в Интернет, навыки использования мессенджера WhatsApp, рабочее место обучающегося, лист для черчения формата А3, простой карандаш, линейка, циркуль, угольник, транспортир, ластик; рабочее место преподавателя, комплект учебнометодической документации: рабочая программа, задания, цифровые компоненты учебно-методических комплексов (презентации).

**Кадровое обеспечение.** Обучение ведет педагог дополнительного образования со средне-специальным образованием по специальности «Архитектура». На занятиях используются современные образовательные технологии. Для моделирования занятий педагог рационально использует электронные учебные средства, образовательные сайты и порталы. Педагог

умело варьирует типами учебных занятий в целях повышения интереса учащихся к изучению 3D моделирования.

#### *2 модуля «Основы 3D моделирования»*

Занятия проводятся на базе МБОУ СОШ №7 имени Николая Михайловича Кузнецова станицы Переправной в кабинете №12, который соответствует СанПиН 2.4.4.3172-14 «Санитарно-эпидемиологические требования к устройству, содержанию и организации режима работы образовательных организаций дополнительного образования детей».

**Перечень оборудования.** Реализация программы предполагает наличие учебного кабинета (компьютерный класс). Оборудование компьютерного класса: рабочие места по количеству обучающихся, оснащенные персональными компьютерами с установленным программным обеспечением, находящемся в свободном доступе 3D графическом редактором Blender 3D, ПО 3D принтера, 3d-принтер, рабочее место преподавателя, комплект учебно-методической документации: рабочая программа, задания, цифровые компоненты учебно-методических комплексов (презентации). Обязательно наличие локальной сети и доступа к сети Интернет.

### **2.3. Формы аттестации.**

По окончании ознакомительного уровня проводится итоговая аттестация: перечень практических работ учащихся как форма фиксации образовательных результатов и итоговое тестирование.

### **2.4. Оценочные материалы.**

Форма с указанием перечня выполненных практических работ учащихся, позволяющая определить достижения планируемых результатов 1 модуля «Основы черчения» (Приложение №4), 2 модуля «Основы 3D моделирования» (Приложение №5).

По результатам освоения программы, определения достижения планируемых результатов и итогов прохождения итогового тестирования по 1 модулю «Основы черчения» (Приложение №6), по 2 модулю «Основы 3D

моделирования» (Приложение №7) педагог переводит учащихся на базовый уровень обучения. Программа ознакомительного уровня будет считаться успешно реализованной при переходе на базовый уровень не менее 25% учащихся.

## **2.5. Методические материалы**

*Методы обучения***,** используемые в процессе обучения**:**

- словесный;
- наглядный;
- объяснительно-иллюстративный;
- проектный;
- практический.

*Технологии,* используемые на занятиях:

- технология дифференцированного обучения;
- технология группового обучения;
- технология личностно-ориентированного обучения;
- технология проектной деятельности;
- здоровьесберегающая;
- технология дистанционного обучения.

## *Формы организации* учебного занятия:

- беседа;
- практическое занятие;
- лабораторное занятие;
- наблюдение;
- мастер-класс;
- открытое занятие;
- выставка;
- защита проектов;
- презентация.

## *Дидактические материалы,* используемые при реализации программы:

- инструкционные;
- задания;
- презентация;
- практические работы;
- лекционный материал в формате Word;
- видеолекции;
- аудиолекции.

### *Алгоритм учебного занятия:*

1.Вводная часть (цели, задачи).

- 2.Основная часть (теория или практика).
- 3.Итоговая часть (подведение итогов).

### **2.6. Список литературы**

### **2.6.1. Список литературы для педагога:**

- 1. Рыбалѐва И.А. Методические рекомендации по проектированию дополнительных общеобразовательных общеразвивающих программ [Электронный ресурс] /И.А.Рыбалѐва. – ГБОУ «Институт развития образования» Краснодарского края, 2016. – Режим доступа: **iro23.ru.**
- 2. Федеральный закон Российской Федерации от 29 декабря 2012 г. № 273- ФЗ «Об образовании в Российской Федерации».
- 3. Монахов М.Ю., «Учимся проектировать на компьютере.» Элективный курс: Практикум / М.Ю. Монахов, С.Л. Солодов, Г.Е. Монахова. — М.: БИНОМ. Лаборатория знаний, 2005. — 172 с.: ил.
- 4. Рочегова, Н. А. Основы архитектурной композиции. Курс виртуального моделирования [Текст]: учебное пособие для вузов / Н. А. Рочегова, Е. В. Барчугова. - М.: Академия, 2010. - 320 с.
- 5. Прахов А.А. Blender. 3D-моделирование и анимация. Руководство для начинающих, - СПб.: 2009
- 6. Хронистер Дж. Осовы Blender. Учебное пособие/ 3-е издание.

### **2.6.2. Список литературы для учащихся:**

- 1. Климачева, Т.Н. AutoCAD. Техническое черчение и 3D-моделирование. / Т.Н. Климачева. - СПб.: BHV, 2008. - 912 c.
- 2. Заворотов В.А. От идеи до модели. М., Просвещение, 1988.
- 3. Хронистер Дж. Blender. Руководство начинающего пользователя (Blender Basics 2.6)/ 4-е издание;
- 4. Учебник для средней общеобразовательной школы. 7-8 классы: Черчение. - М.: Просвещение, 1987
- 5. Чертежные инструменты [https://www.youtube.com/watch?v=uGtYVJUd\\_nk](https://www.youtube.com/watch?v=uGtYVJUd_nk)
- 6. Как начертить рамку, штамп или основную надпись <https://www.youtube.com/watch?v=1D5bZpCDugc>
- 7. Деление отрезка на равные части, теорема Фалеса <https://www.youtube.com/watch?v=YBANRFt0fR8>
- 8. Деление углов на части <https://www.youtube.com/watch?v=QZQpVGbthOw>
- 9. Построение сопряжений [https://www.youtube.com/watch?v=sTpTy5-\\_](https://www.youtube.com/watch?v=sTpTy5-_-fo) [fo](https://www.youtube.com/watch?v=sTpTy5-_-fo)
- 10. Методы проецирования https://www.youtube.com/watch?v=Y1GXDjXD5pc <https://www.youtube.com/watch?v=fJfz6GNWZVY>
- 11. Построение третьего вида <https://www.youtube.com/watch?v=QdQvAvyU910>
- 12.Чертежи и аксонометрические проекции геометрических тел <https://www.youtube.com/watch?v=aZj0TjjbXwo>
- 13. Изометрическая проекция <https://www.youtube.com/watch?v=2Ejjea7PYOE>

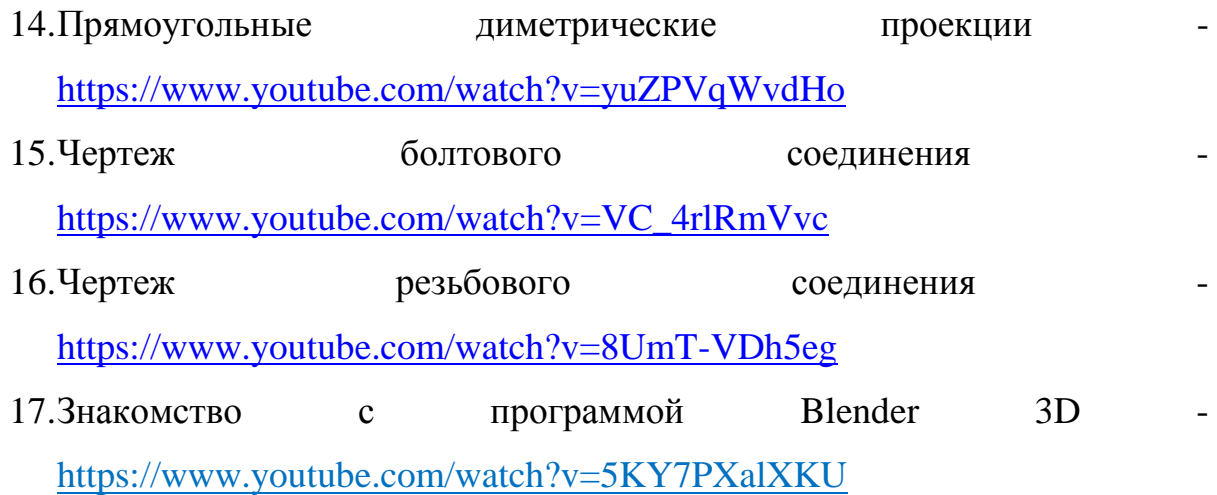

*Приложение 1*

*Практическая работа №1* (*Оформление чертежей. Шрифт. Типы линий. Нанесение размеров).*

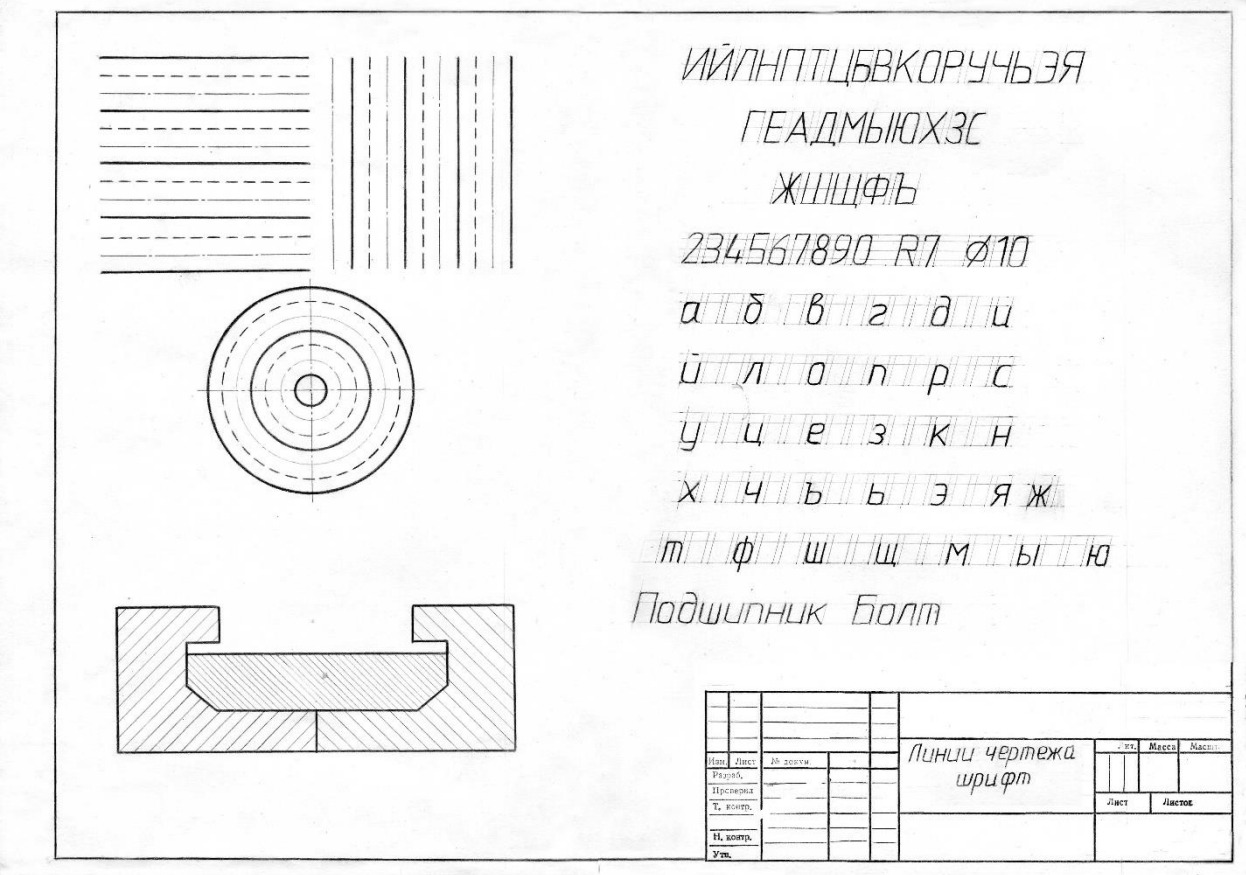

- 1. Изучение основных типов линий, используемых в черчении.
- 2. Изучение чертежного шрифта.
- 3. Нанесение размеров на вычерченный контур детали.

*Практическая работа №2* (*Чертеж плоской детали с выполнением простых геометрических построений и сопряжений).*

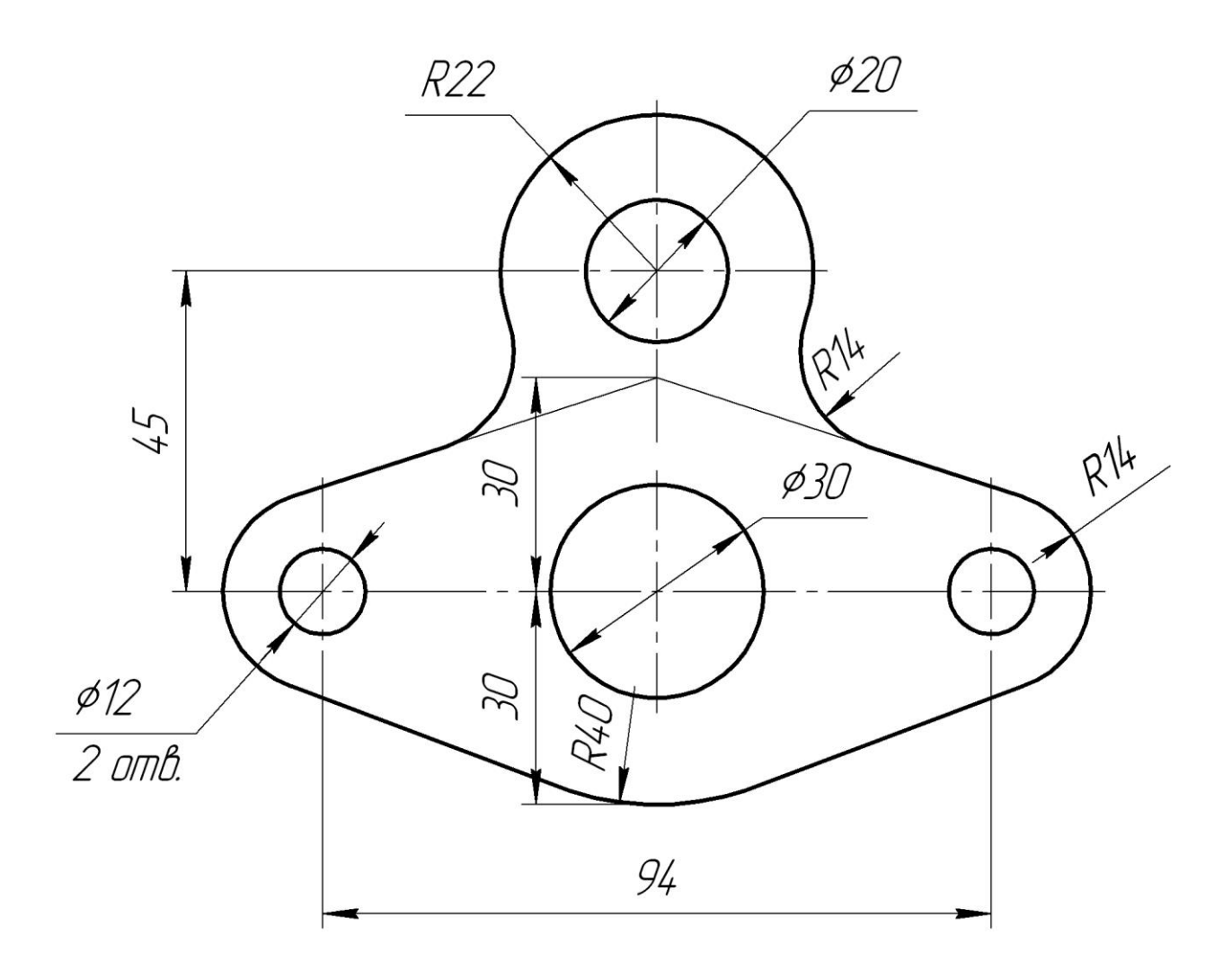

- 1. Построение сопряжений, различных радиусов и вариантов. Плавный переход одной линии в другую.
- 2. Нанесение размеров на вычерченный контур детали.

# *Практическая работа №3 (Проецирование на 3 плоскости проекций).*

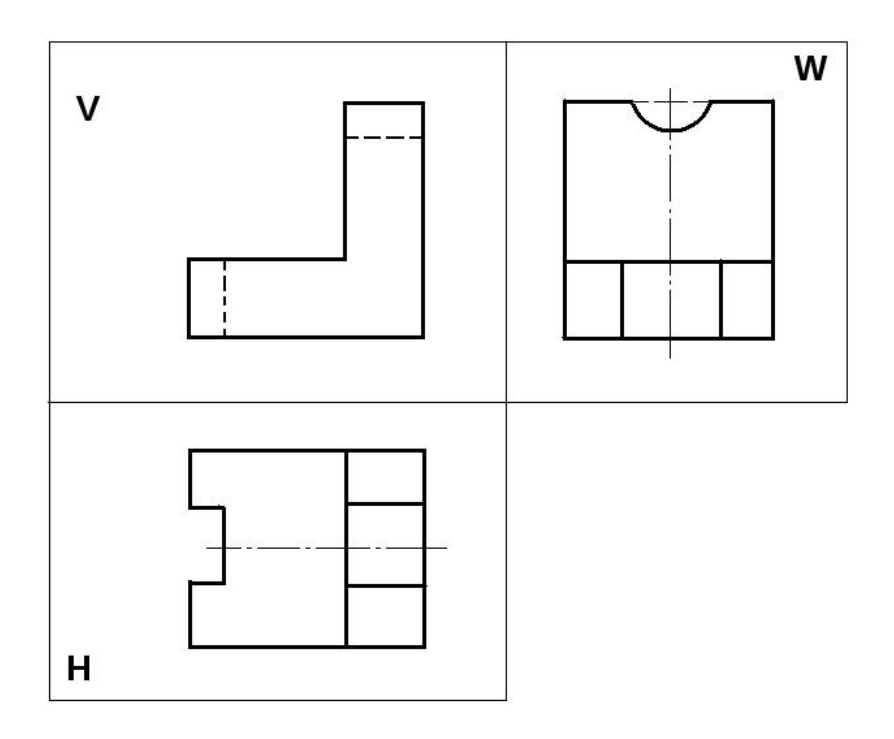

Проецирование на 3 плоскости проекций. Отработка практических навыков

*Практическая работа №4 (Построение третьего вида по двум заданным. Чертеж детали, содержащего необходимое количество видов).*

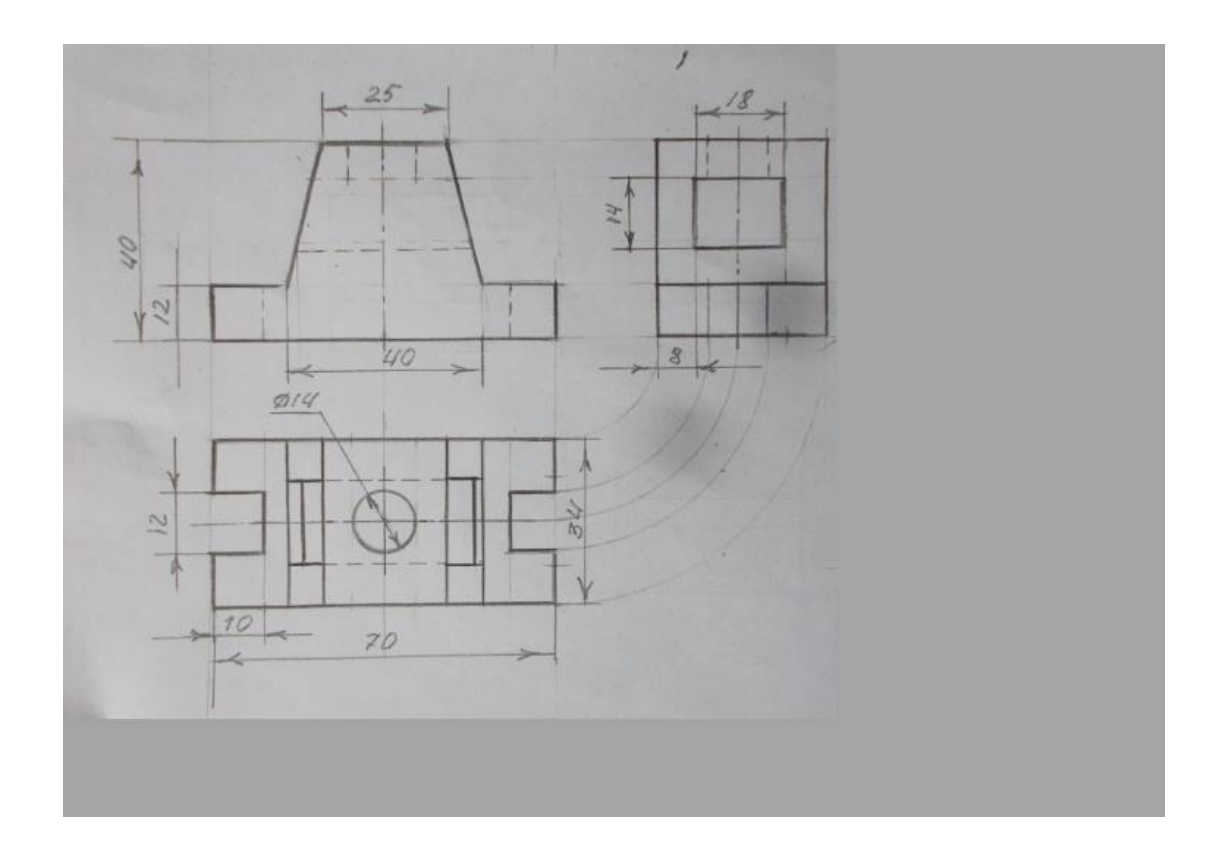

- 1. Построение третьего вида «вид слева» по двум заданным «вид сверху», «главный».
- 2. Нанесение размеров на вычерченный контур детали.

*Практическая работа №5 (Чертеж группы геометрических тел).*

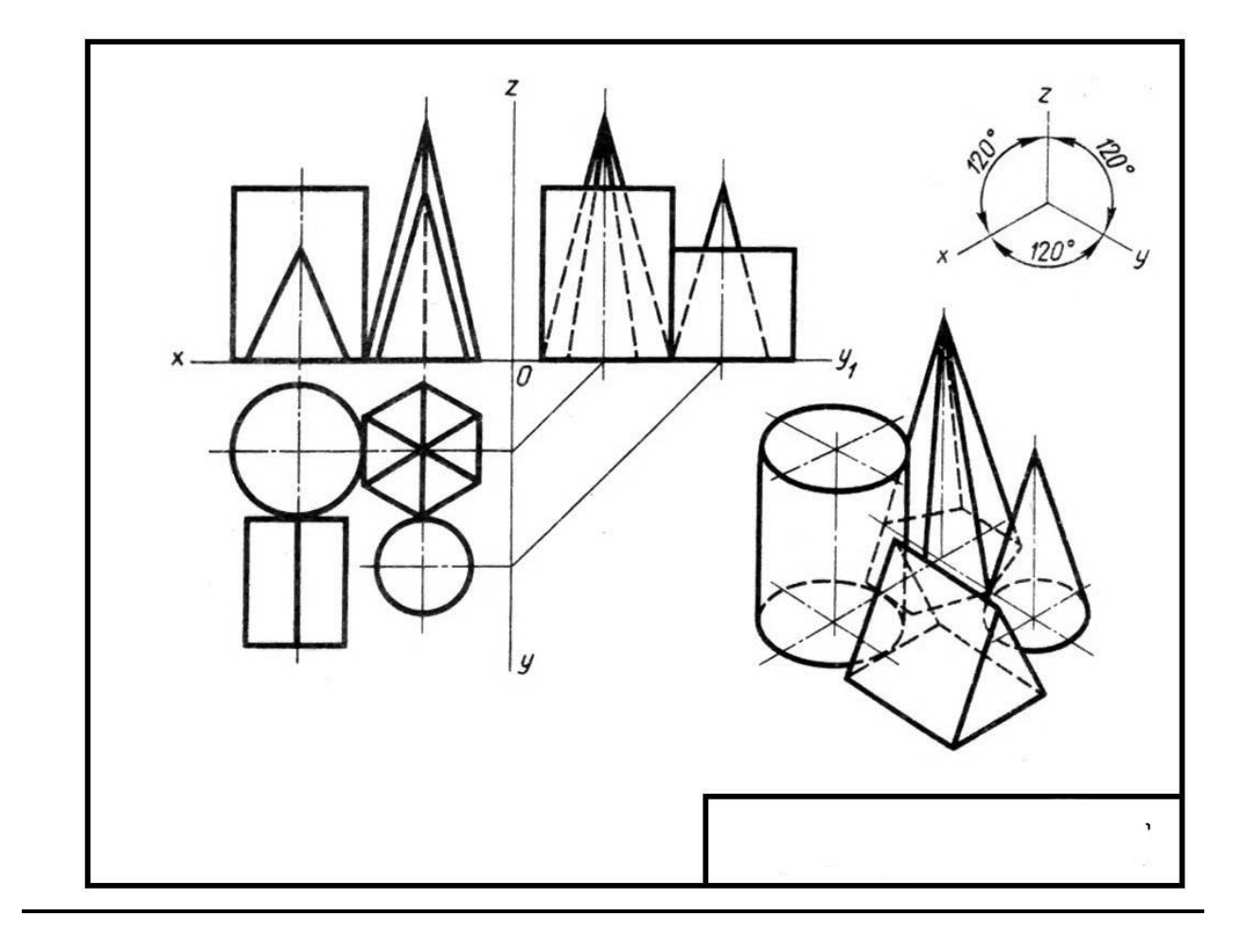

Построение на чертеже различных вариантов расположения и взаимодействия геометрических тел: пересечение, врезка, примыкание; их вершин, ребер, образующих и поверхностей тел.

*Практическая работа №6 (Сечение).*

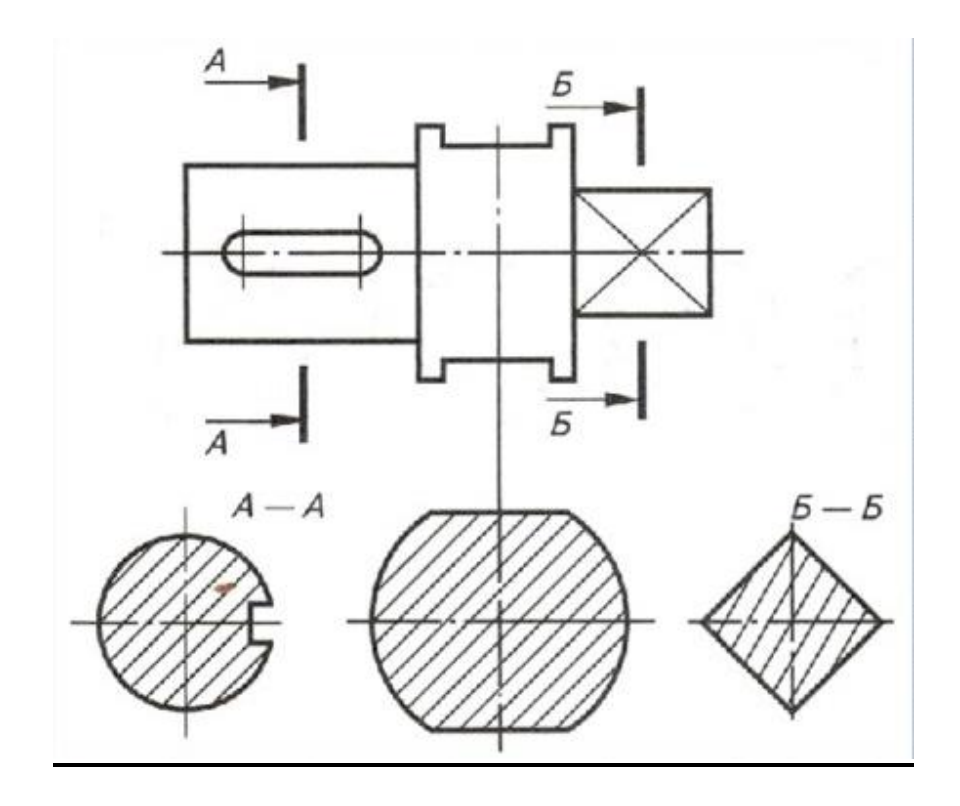

Построение на чертеже сечений различных вариантов.

*Практическая работа №7 (Чертеж детали с применением разреза).*

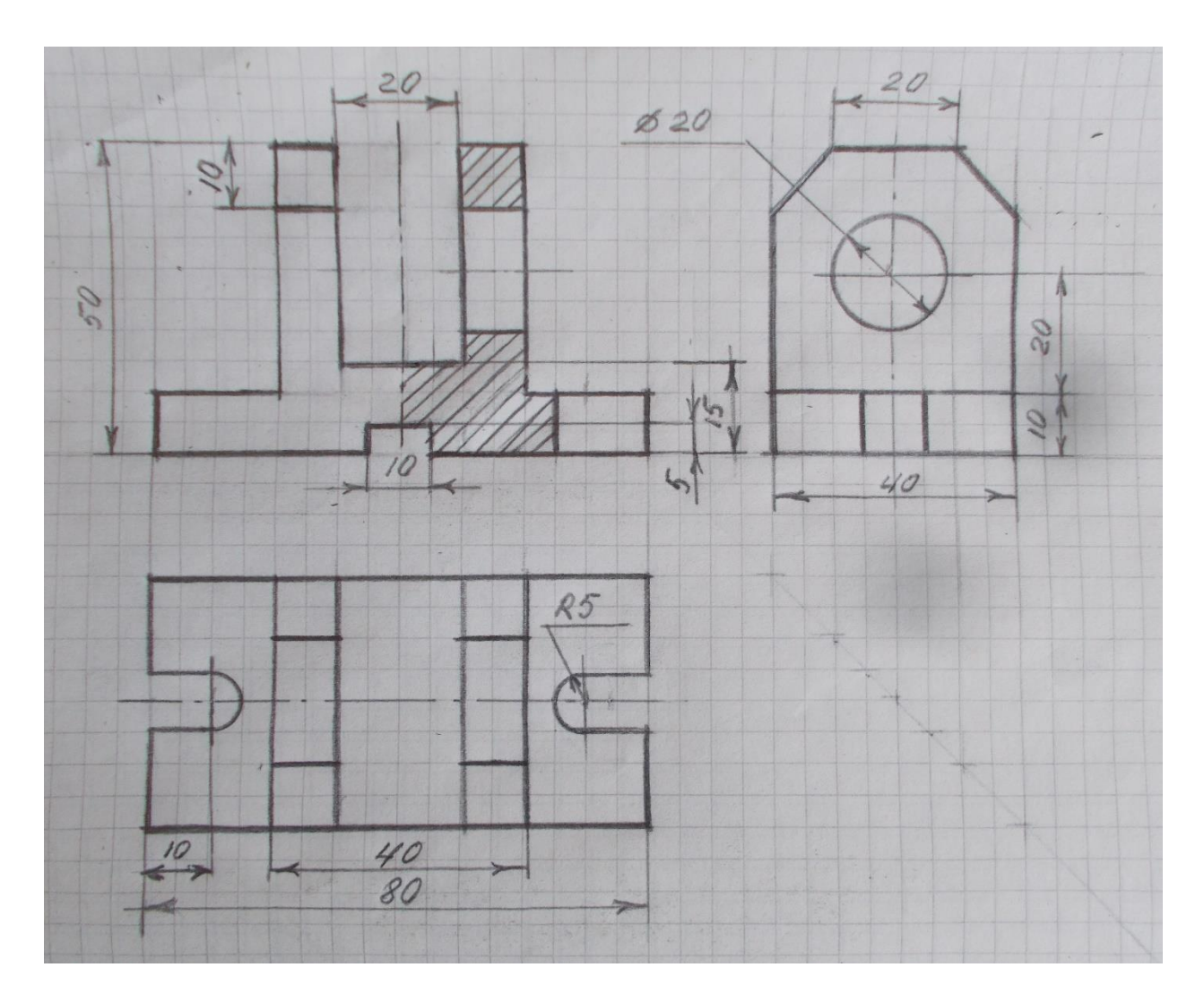

Построение на чертеже детали необходимого количества сечений и разрезов, исходя из сложности детали. Нанесение размеров.

*Практическая работа №8 (Чертеж резьбового соединения).*

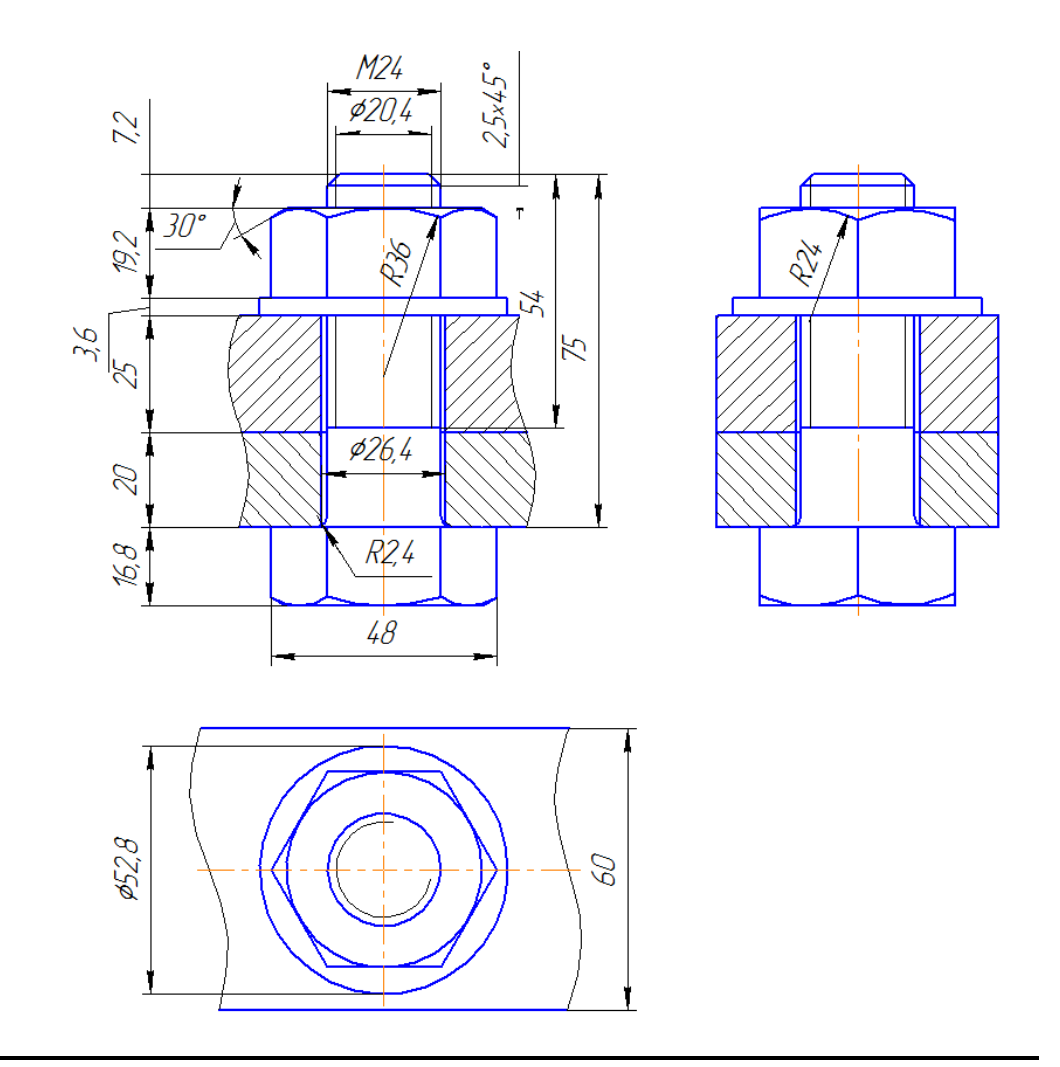

Чертеж резьбового соединения.

*Приложение №2*

*Практическая работа №1 (Интерьер кухни).*

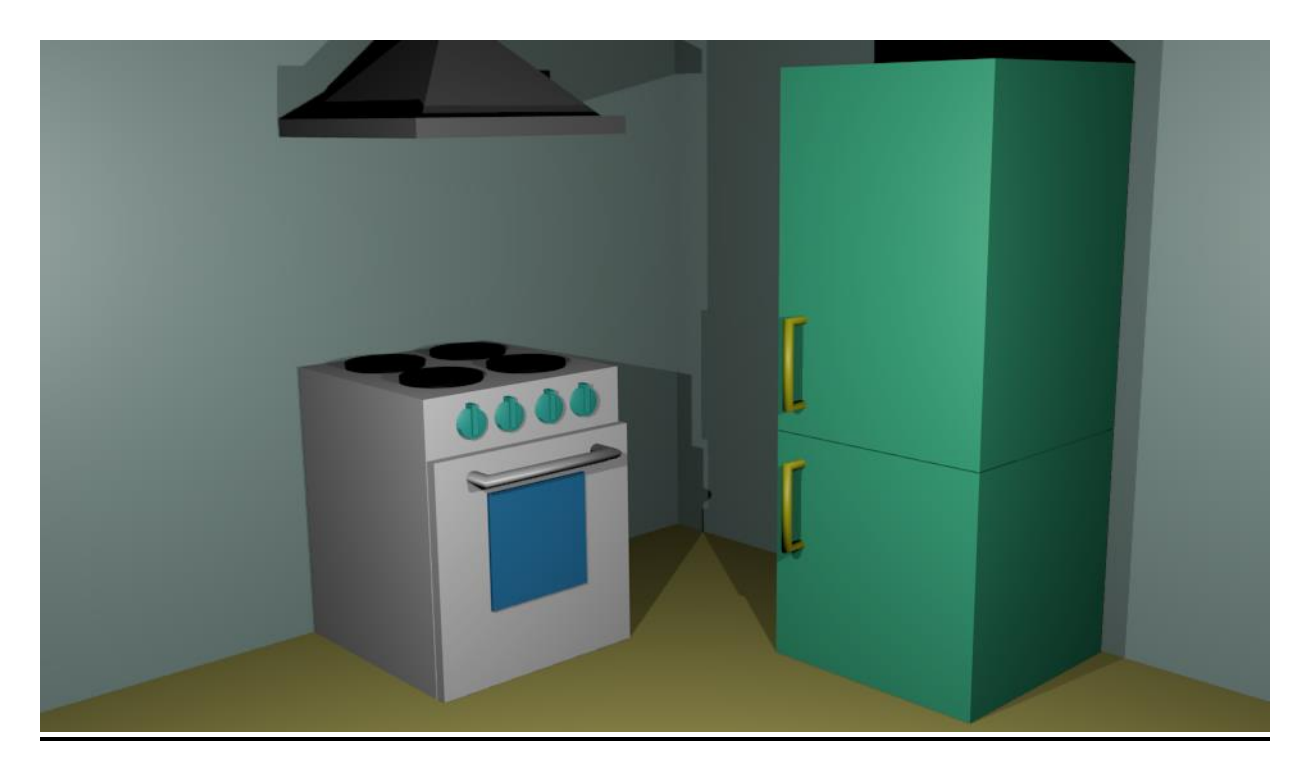

Создание интерьера кухни с помощью примитивов в Blender (холодильник, электрическая плита, стены, вытяжка).

*Практическая работа №2 (Зимний пейзаж).*

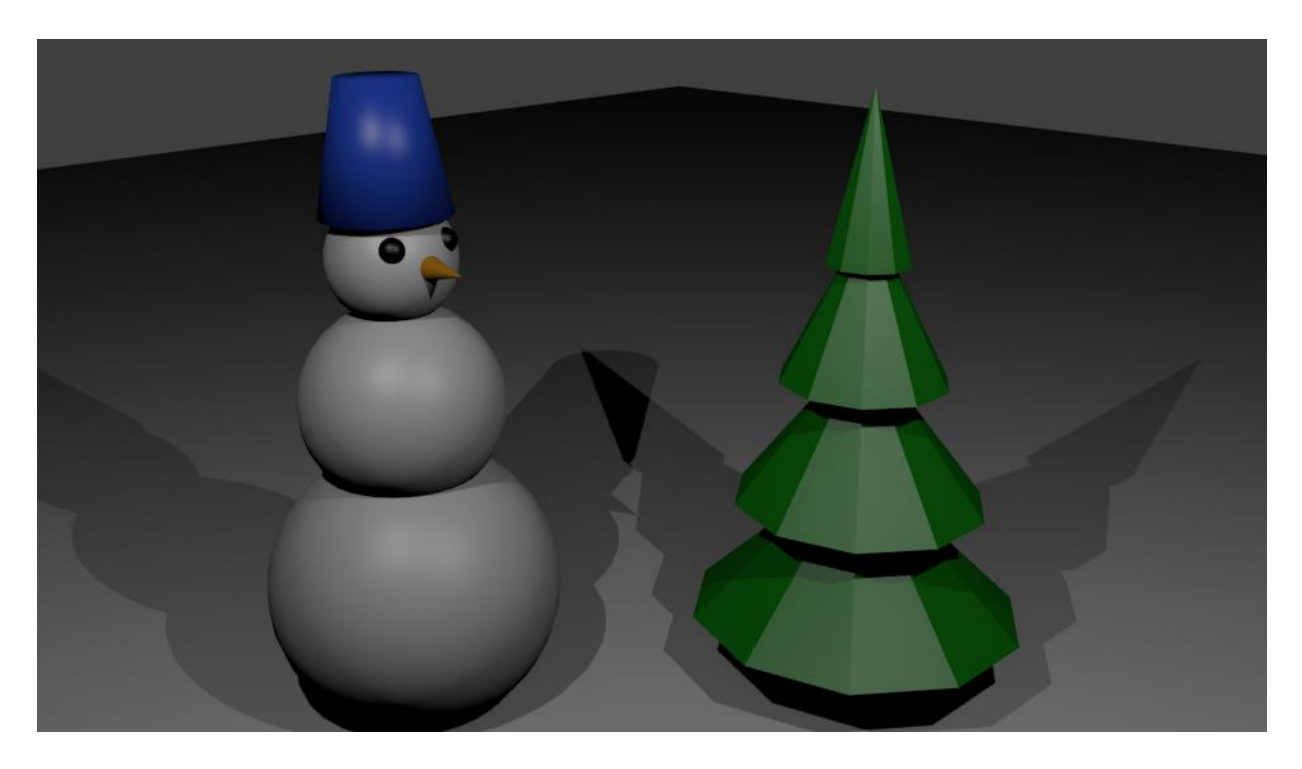

Создание зимнего пейзажа в Blender (снеговик, елочка).

*Практическая работа №3 (Ложка и тарелка).*

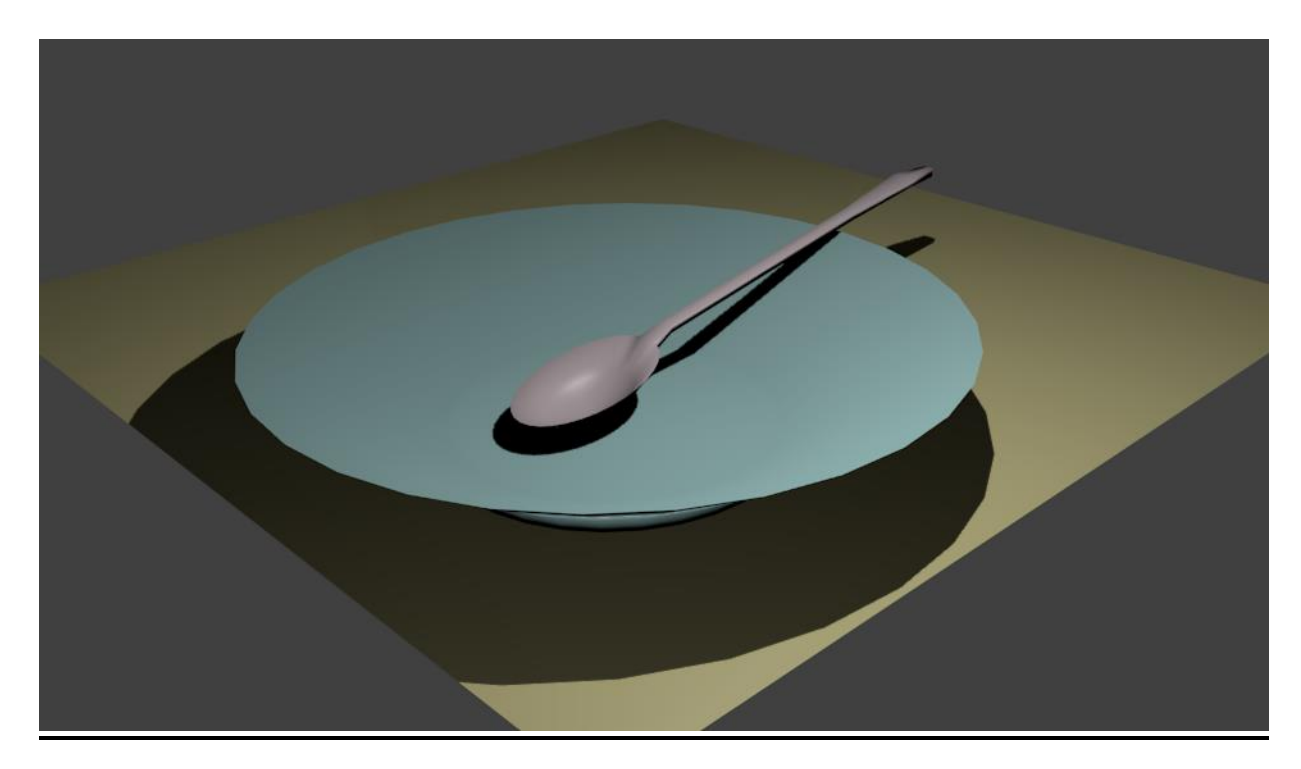

Моделирование ложки и тарелки.

*Практическая работа №4 (Инструменты портного).*

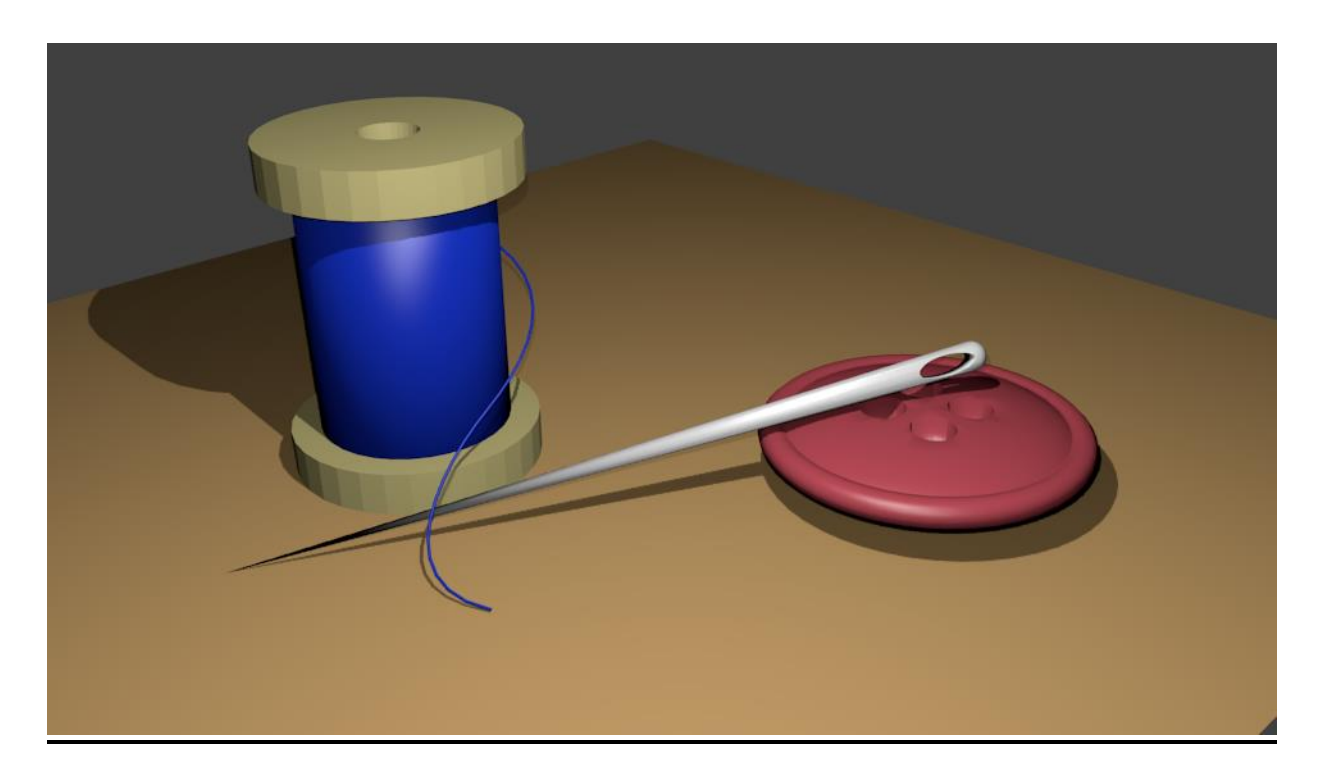

Создание инструментов портного (пуговица, иголка, катушка с нитками).

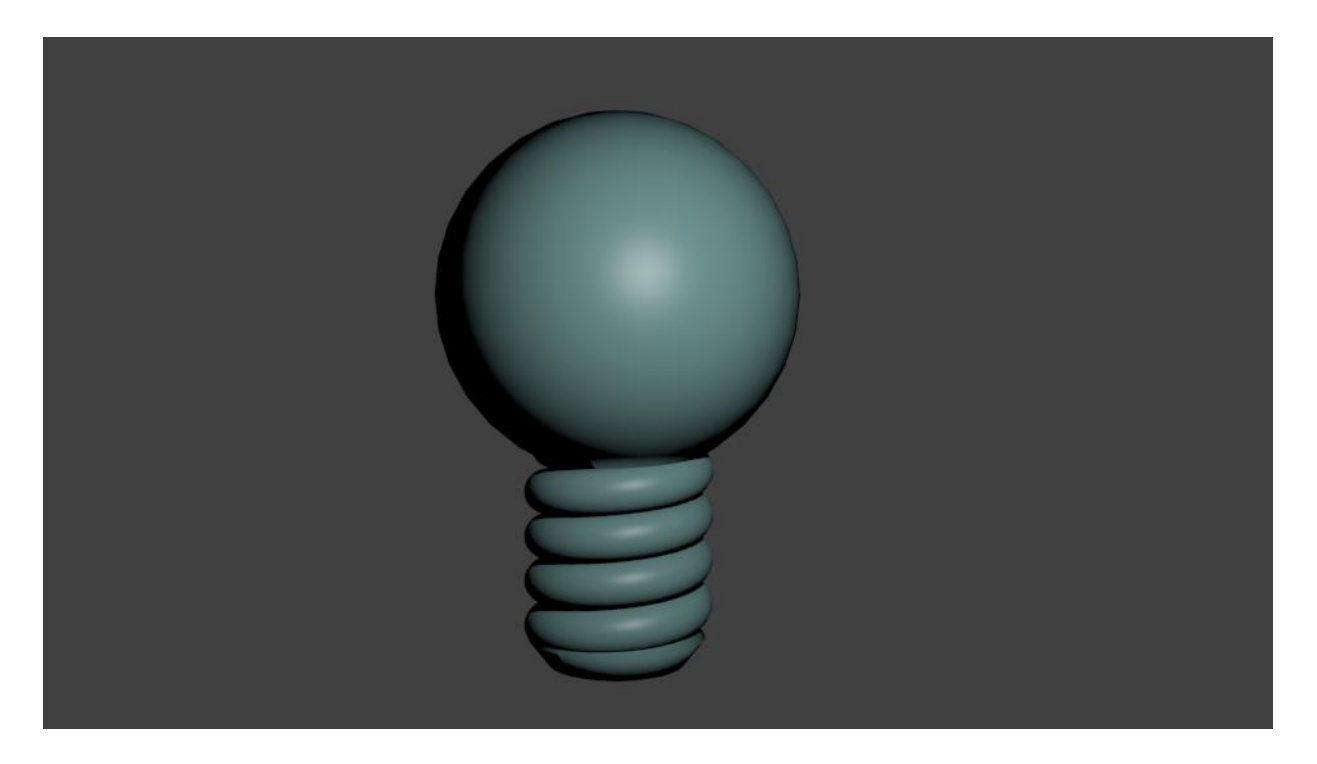

Моделирование электрической лампочки.

*Практическая работа №6 (Зонт).*

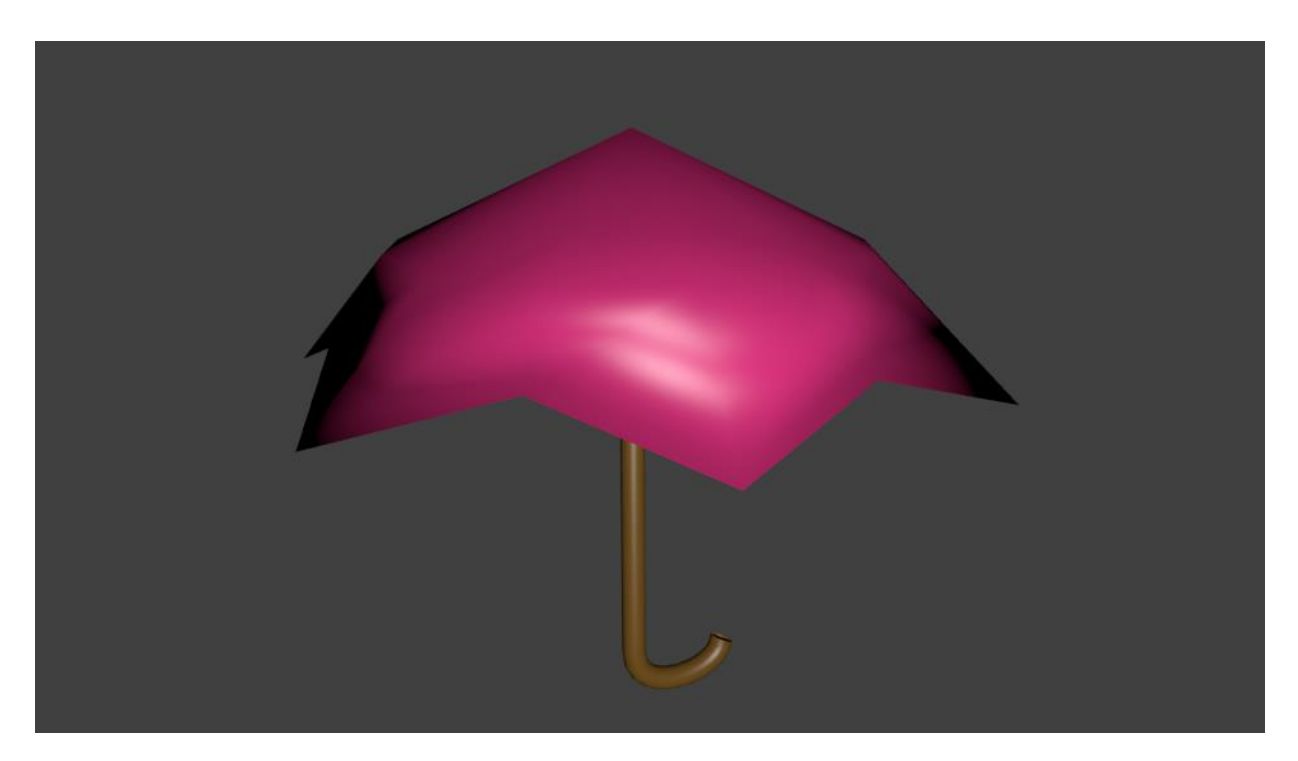

Моделирование зонта.

# **Календарный учебный график.**

# **Группа 1.5 «3D моделирование».**

*1 модуль «Основы черчения»*

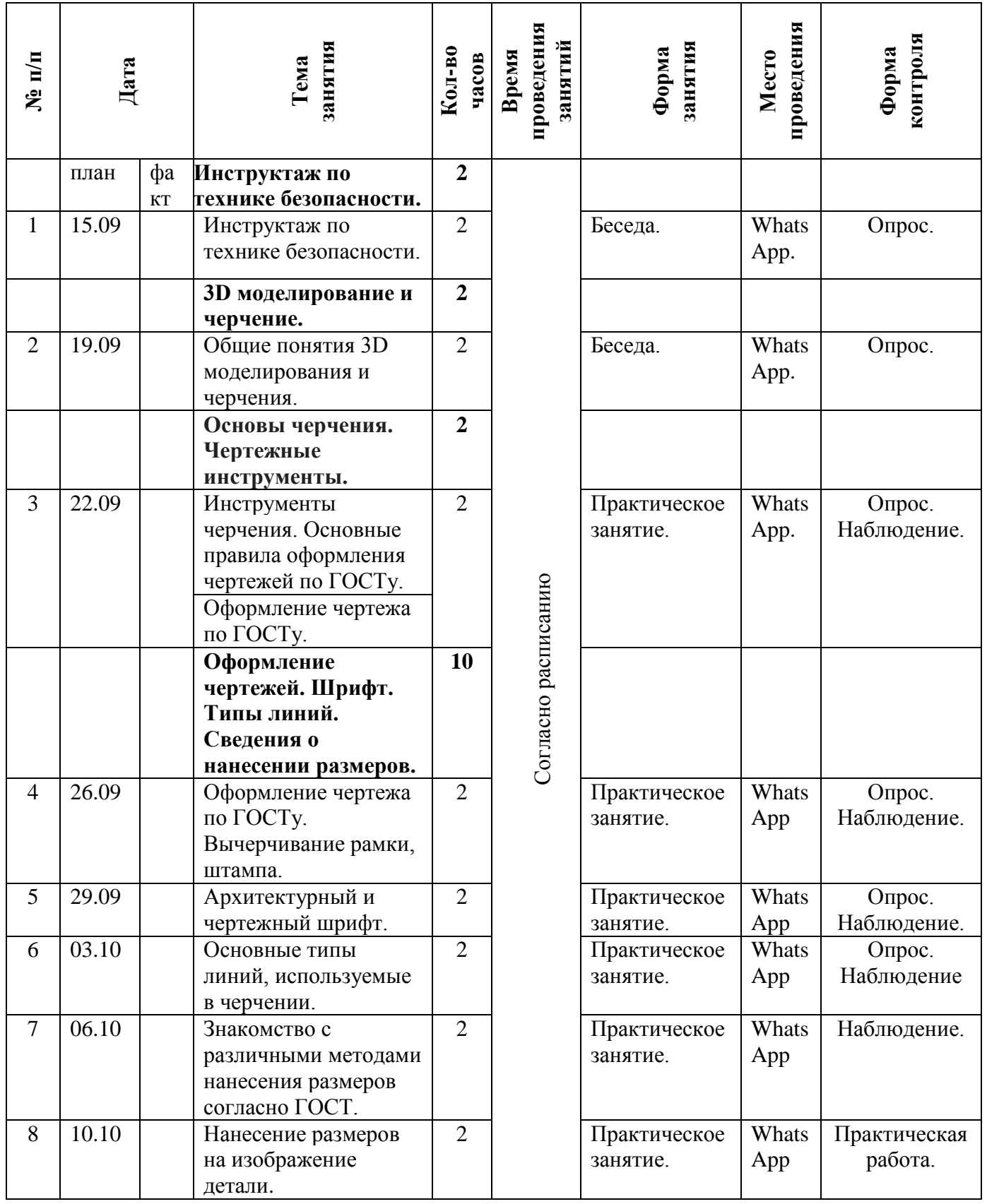

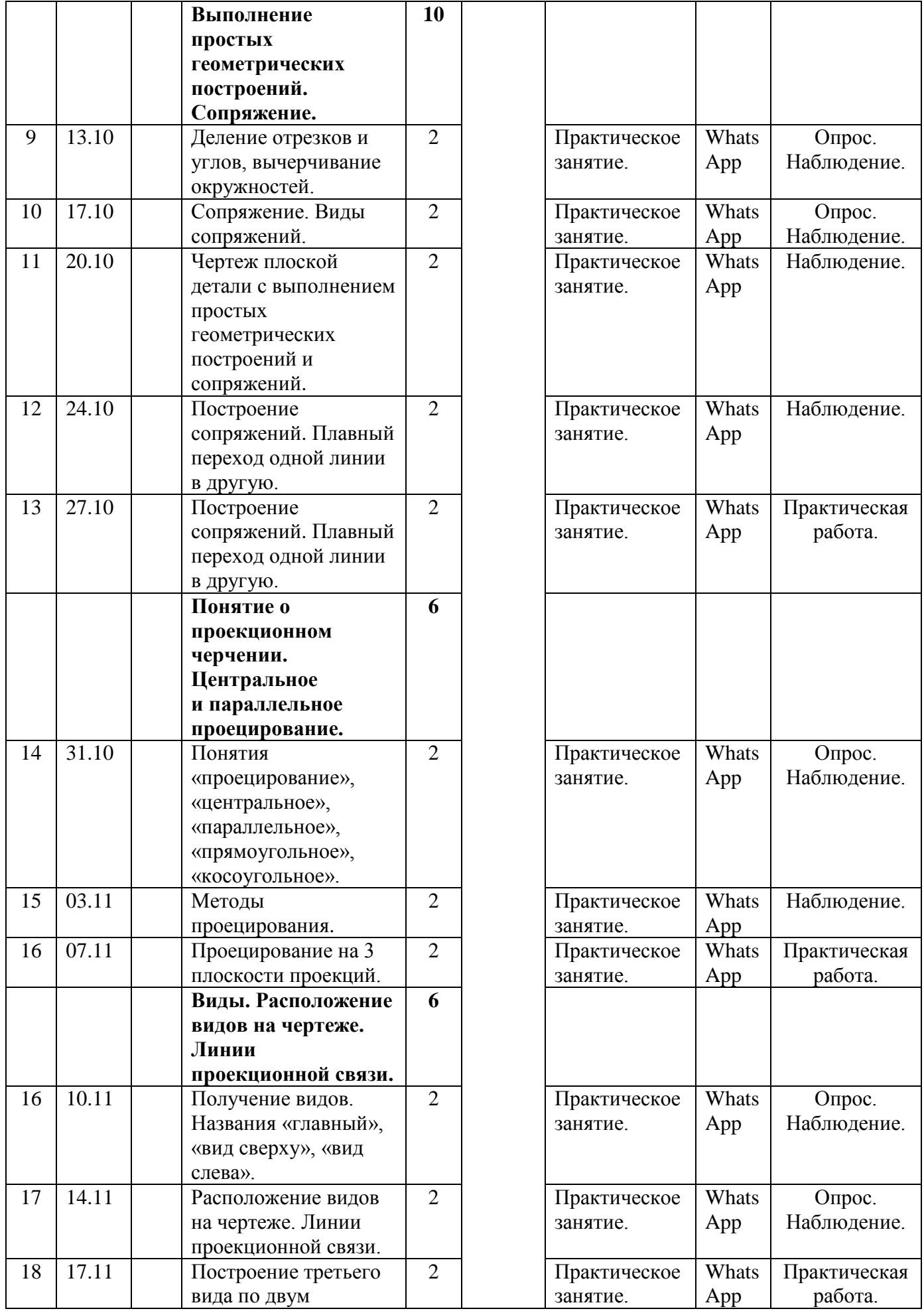

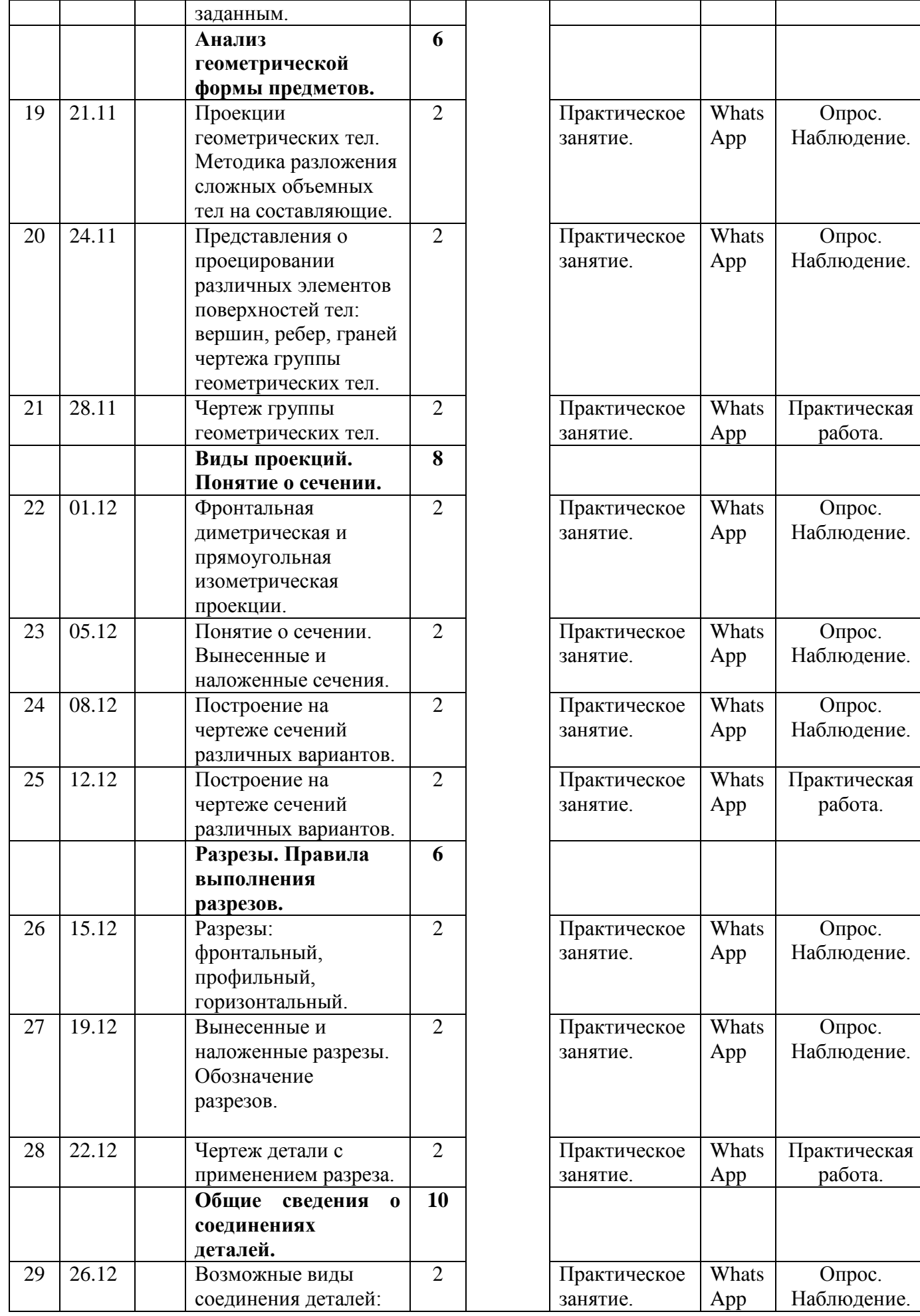

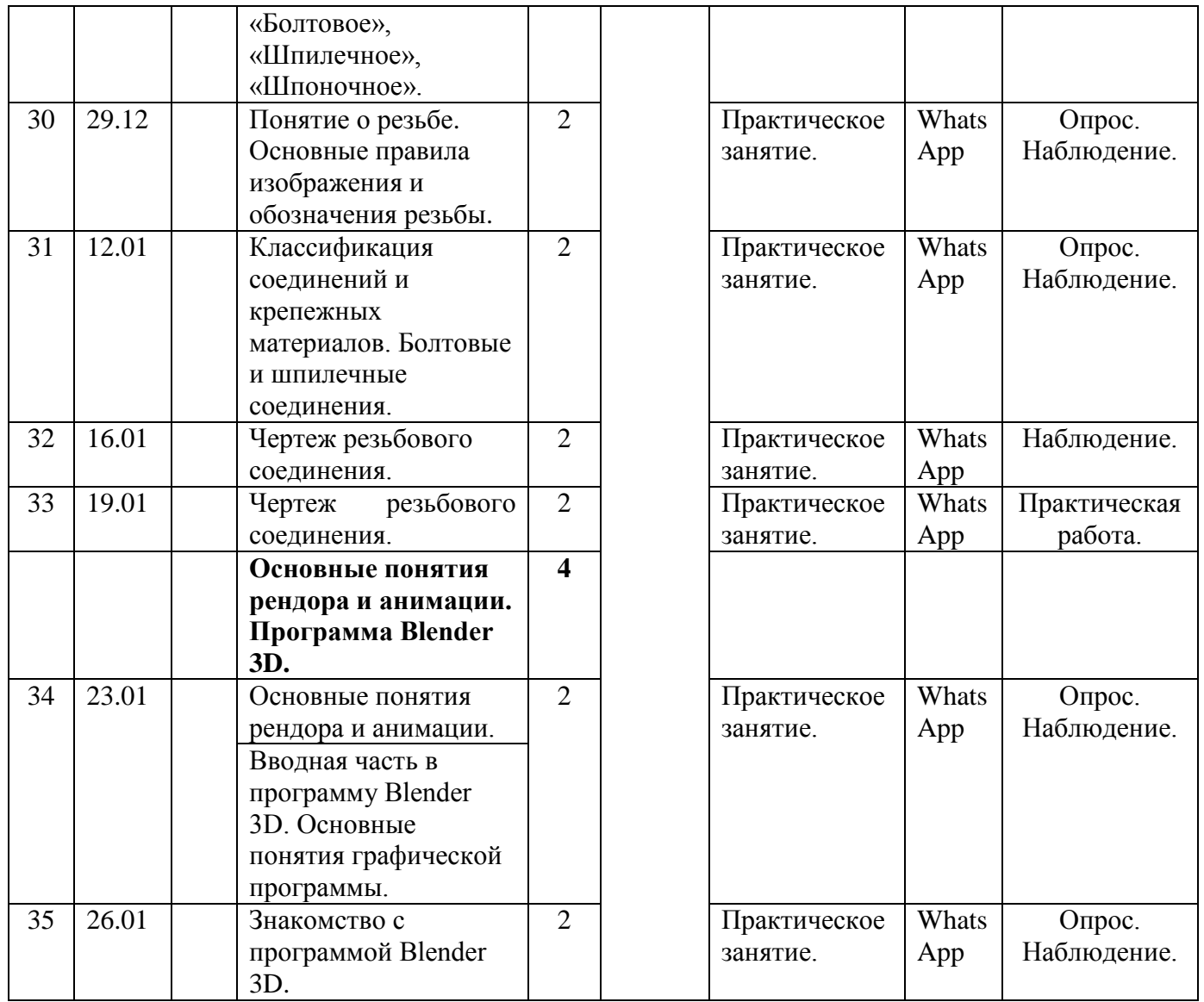

## **Календарно-тематическое планирование.**

# **Группа 1.6 «3D моделирование»**

 *1 модуль «Основы черчения»*

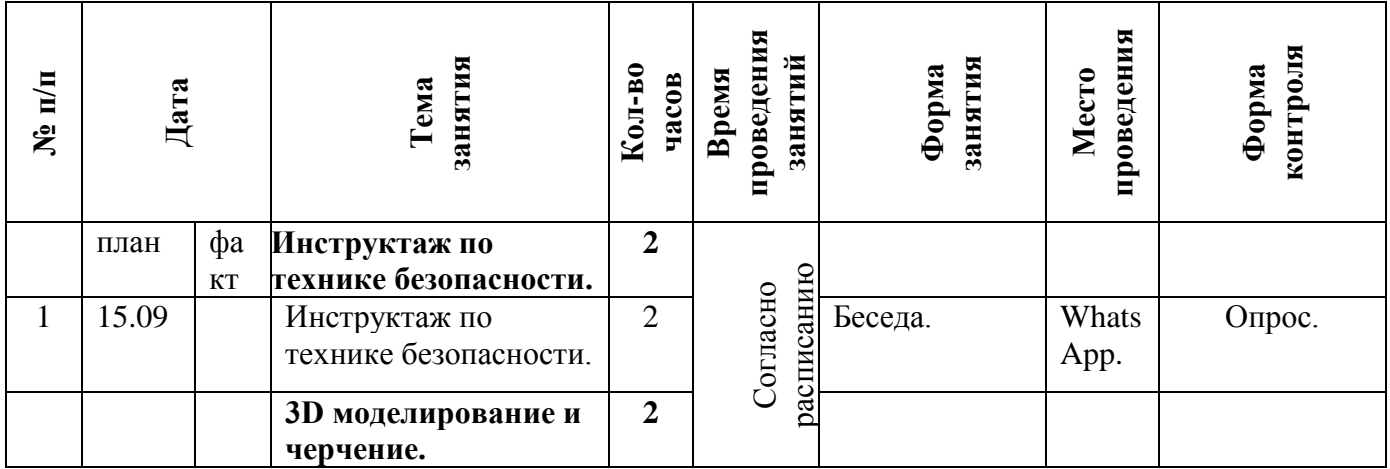

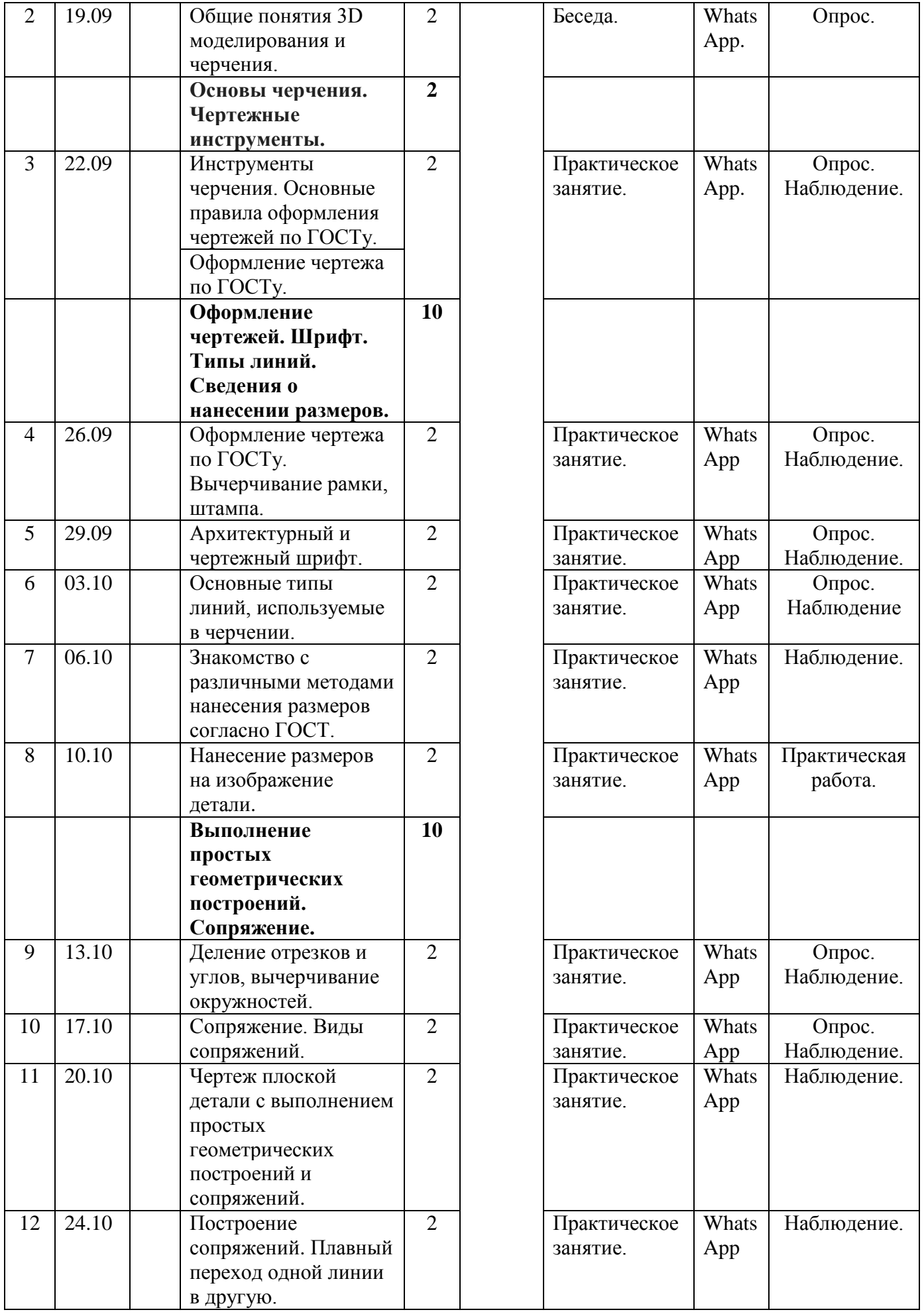

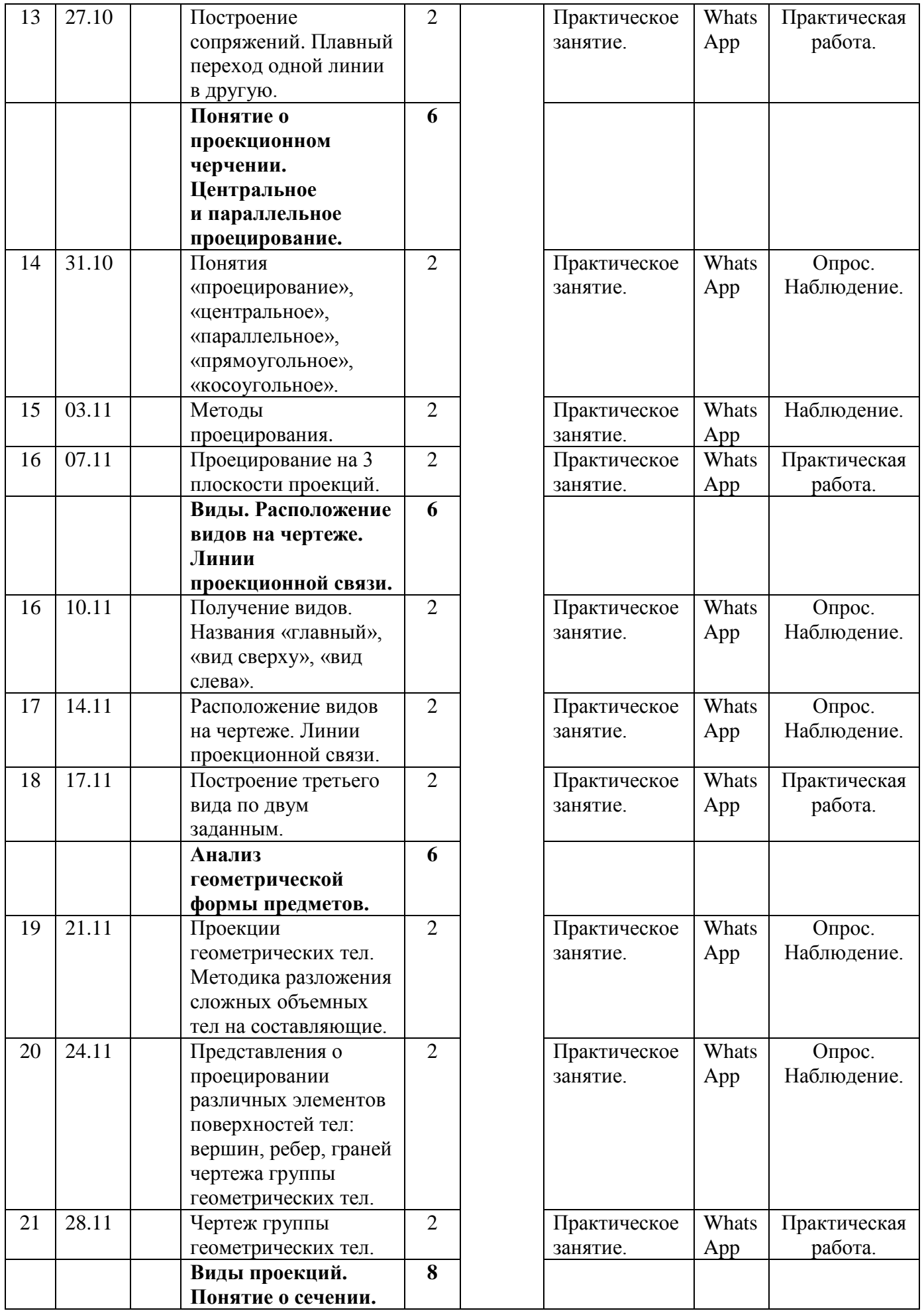

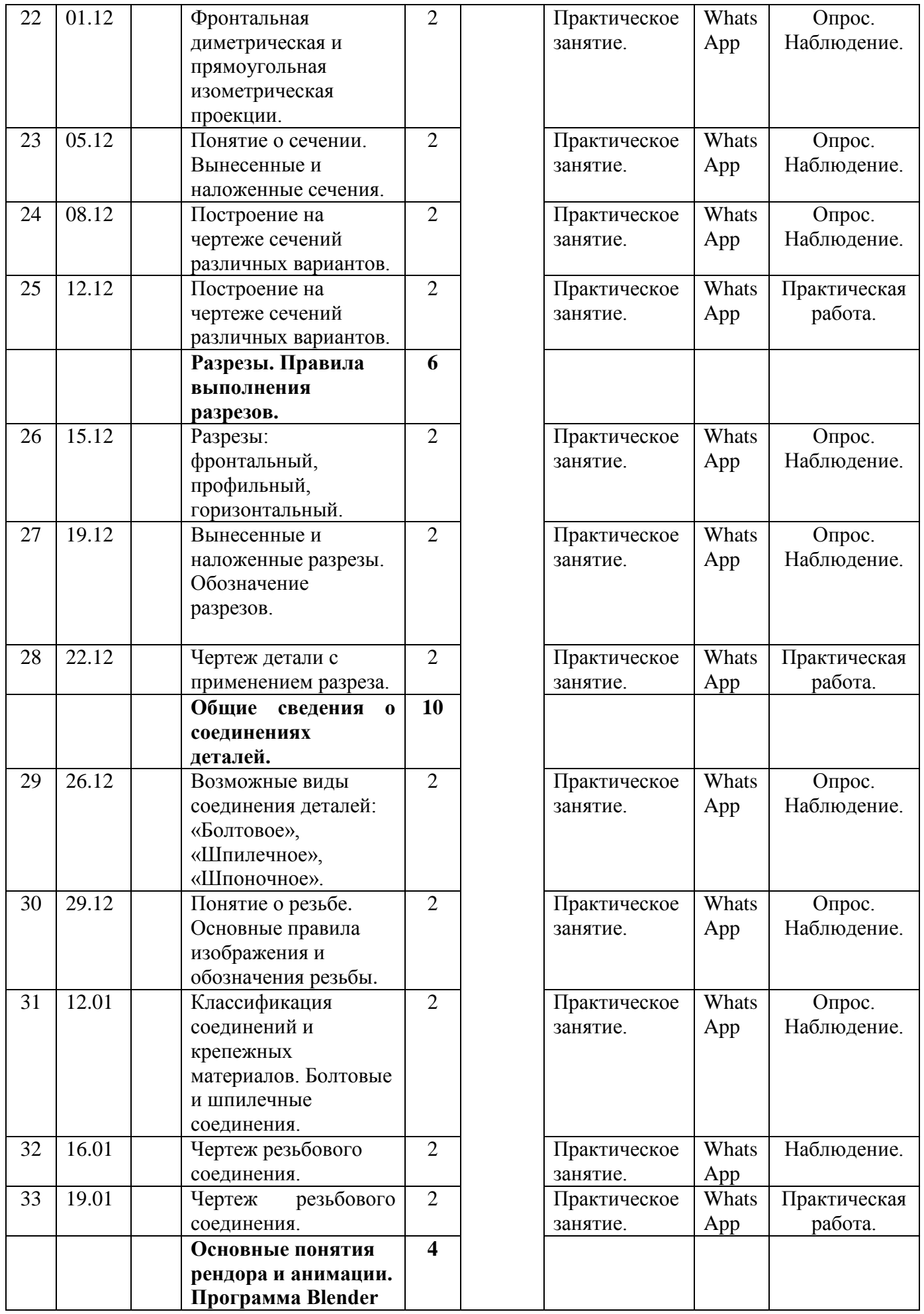

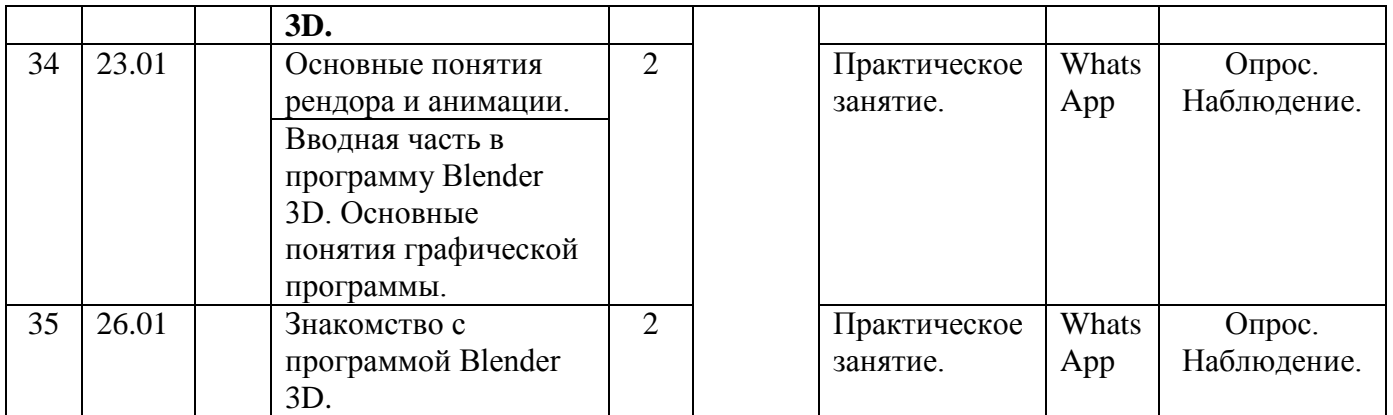

# **Календарный учебный график.**

# **Группа 1.5 «3D моделирование».**

*2 модуль «Основы 3D моделирования»*

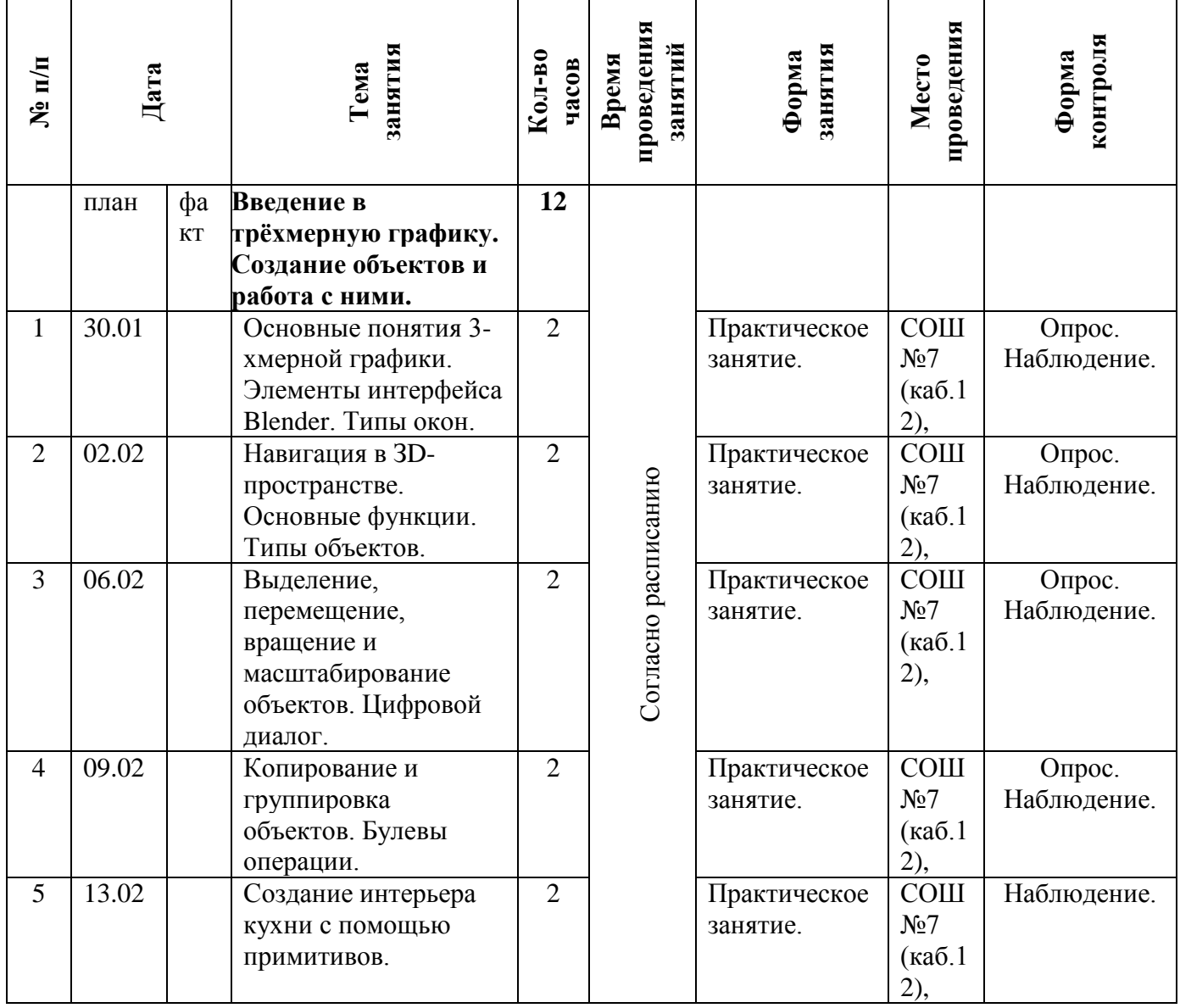

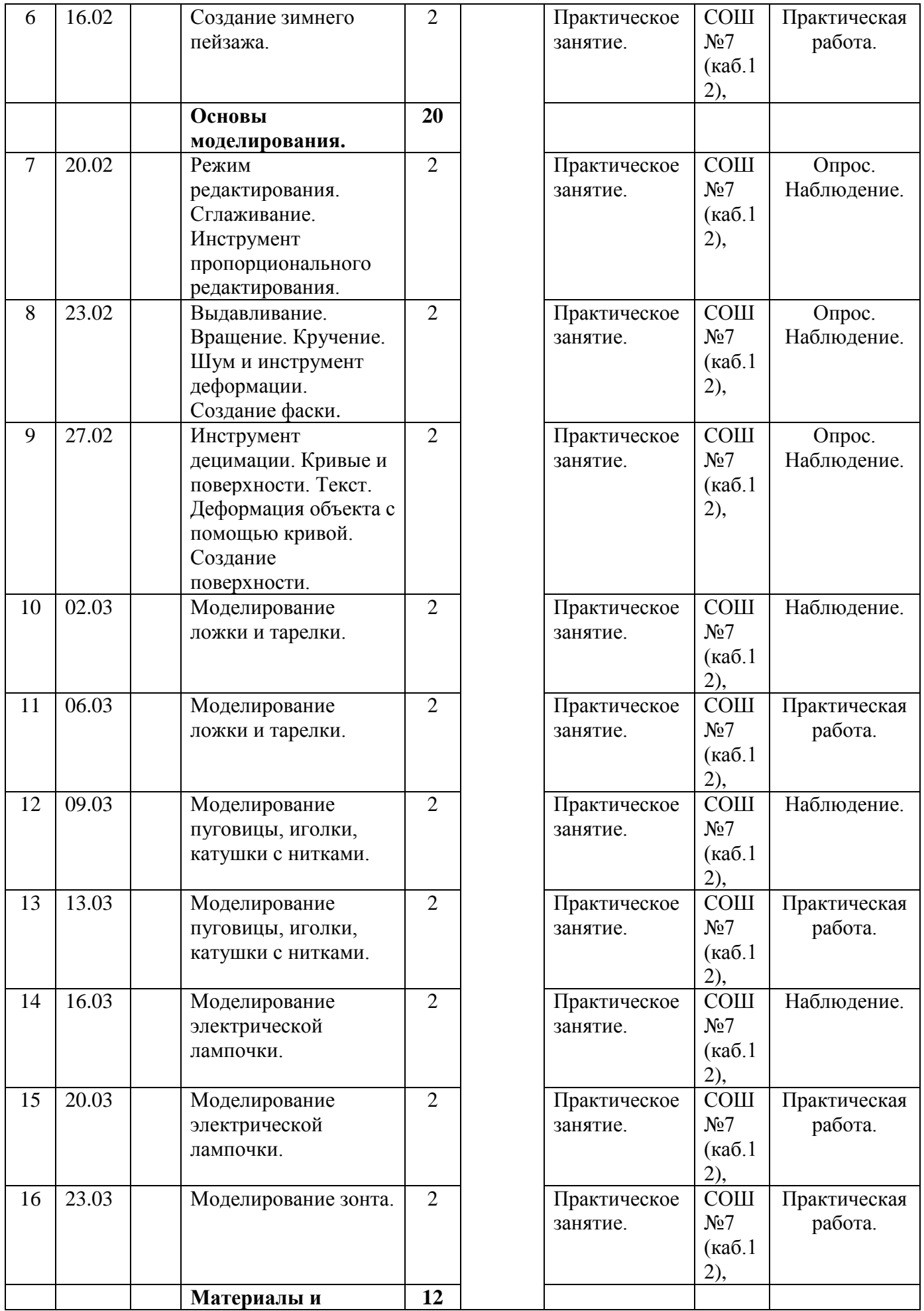

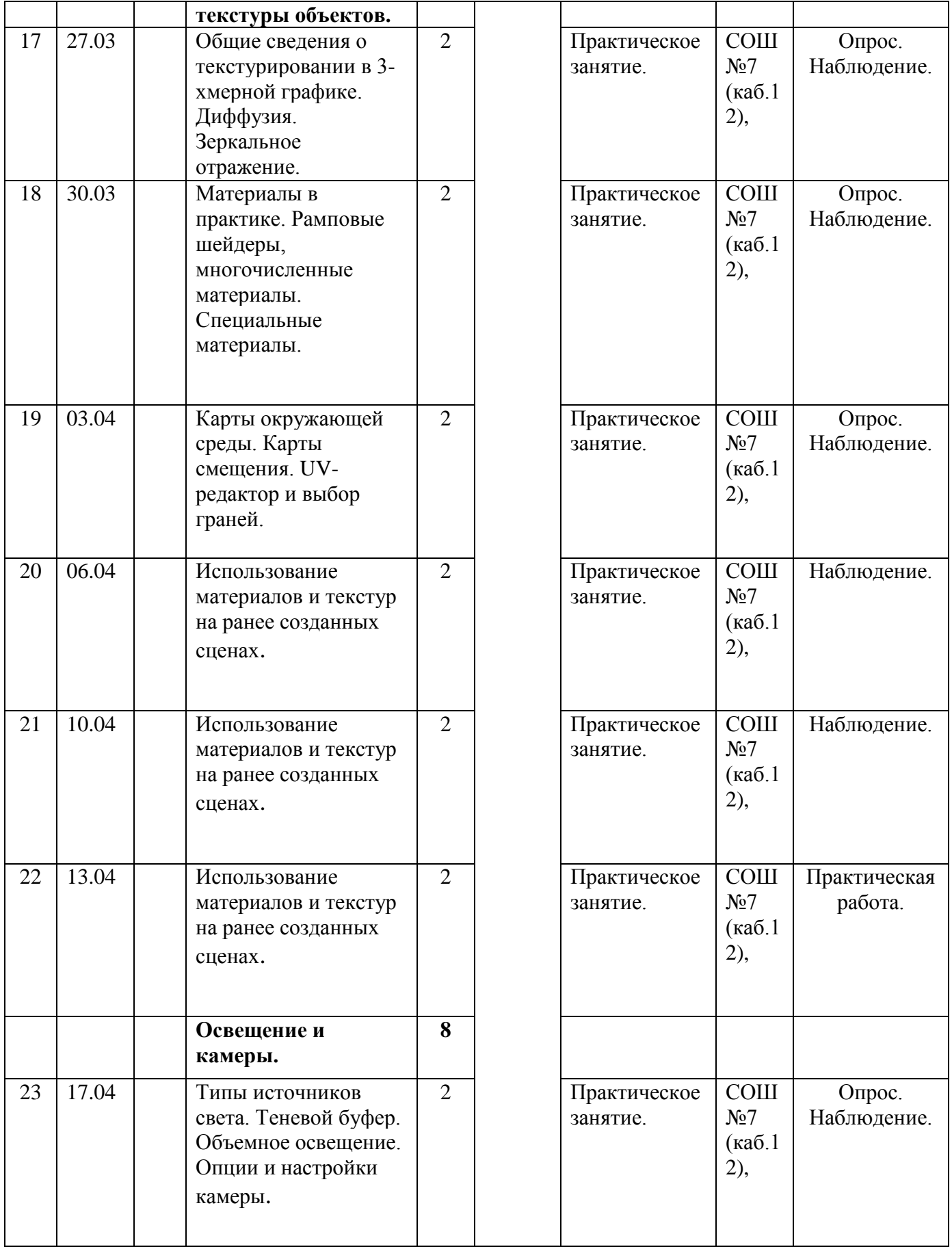

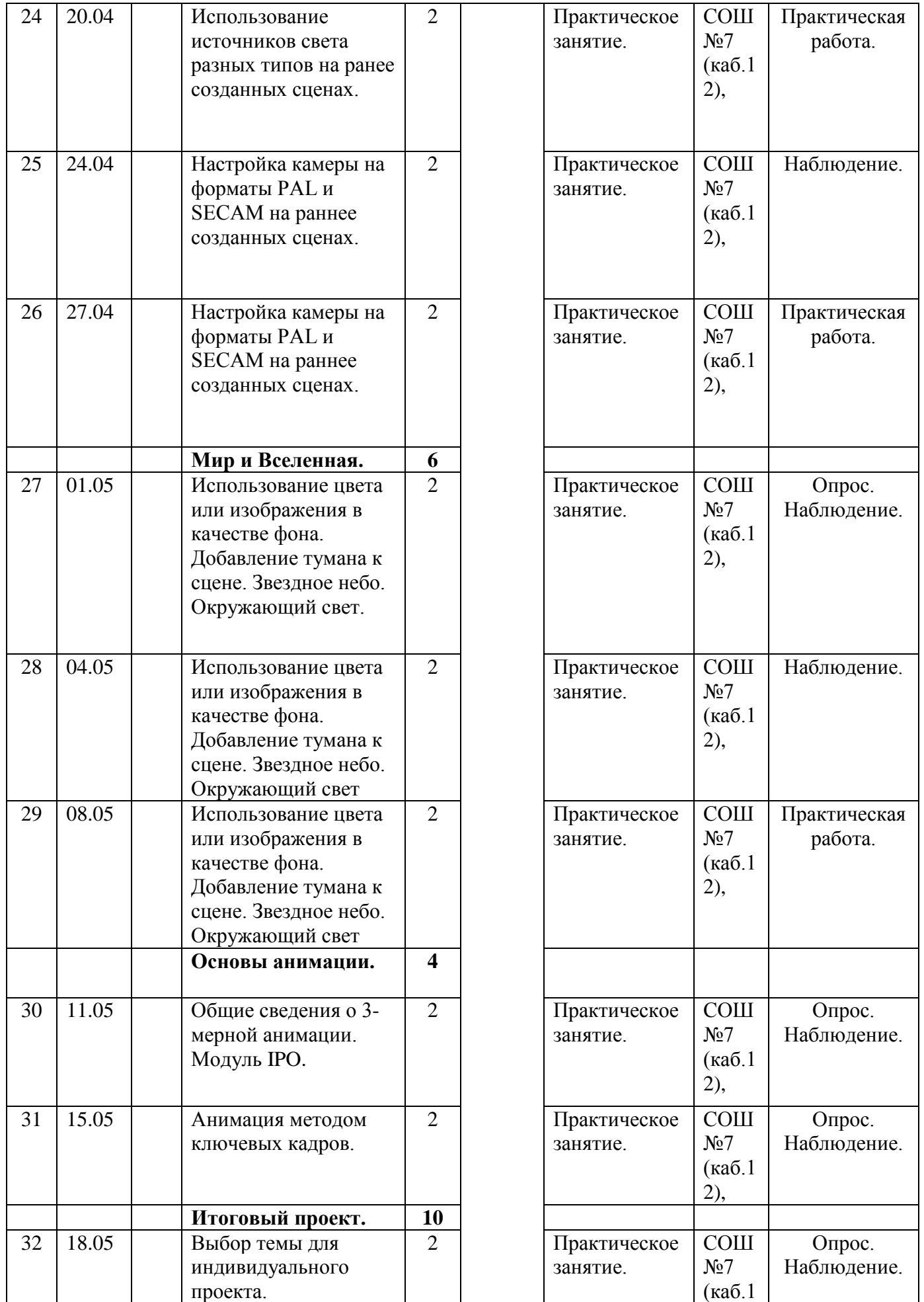

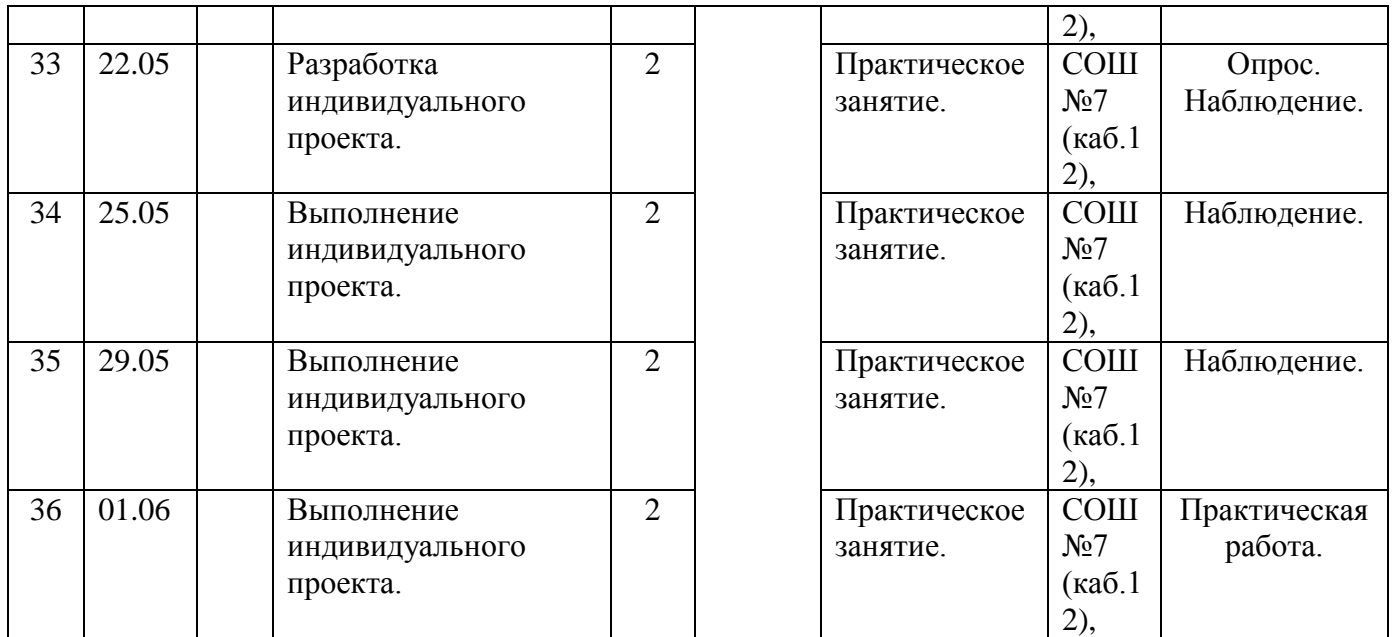

# **Календарный учебный график.**

# **Группа 1.6 «3D моделирование».**

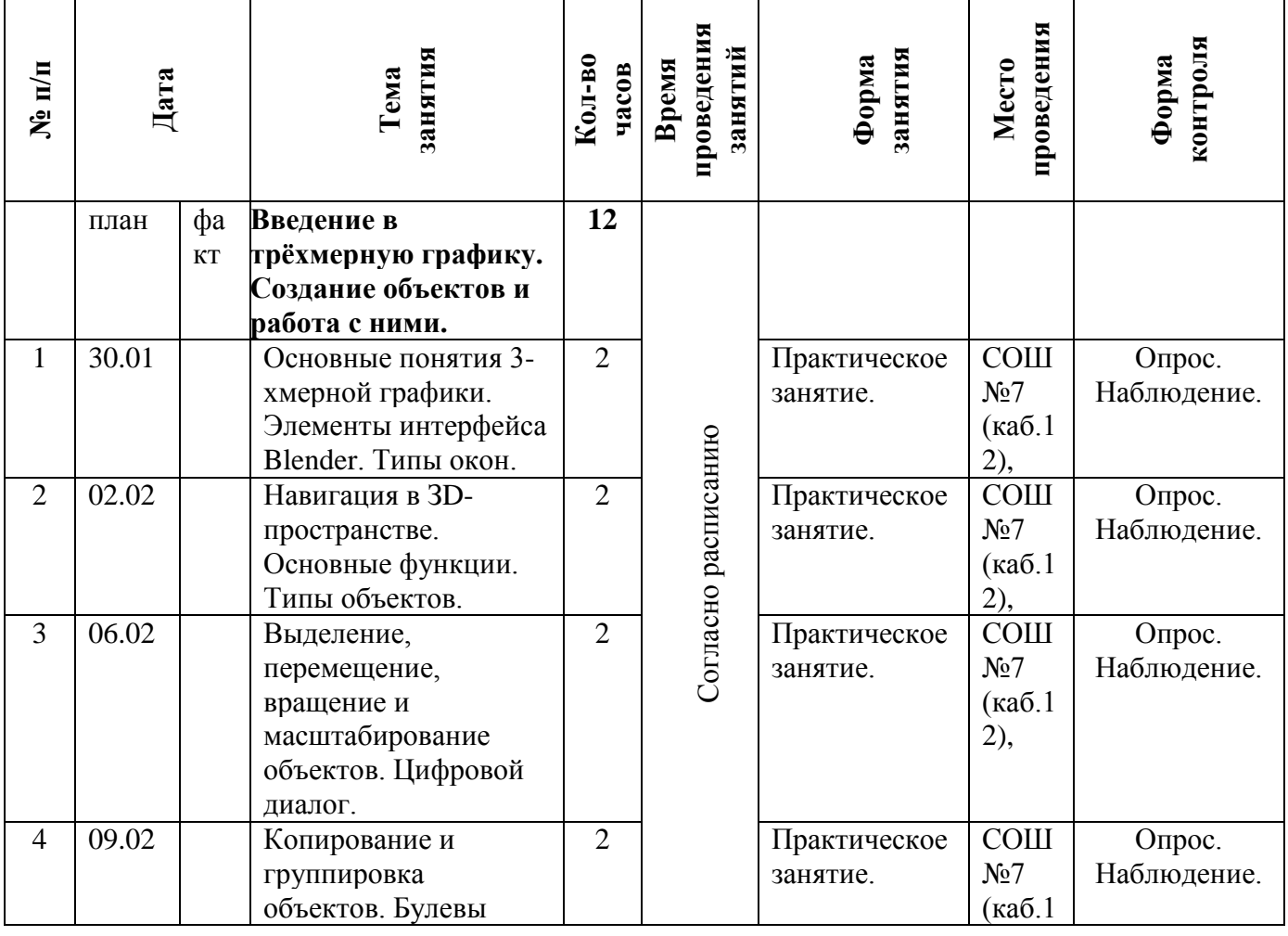

*2 модуль «Основы 3D моделирования»*

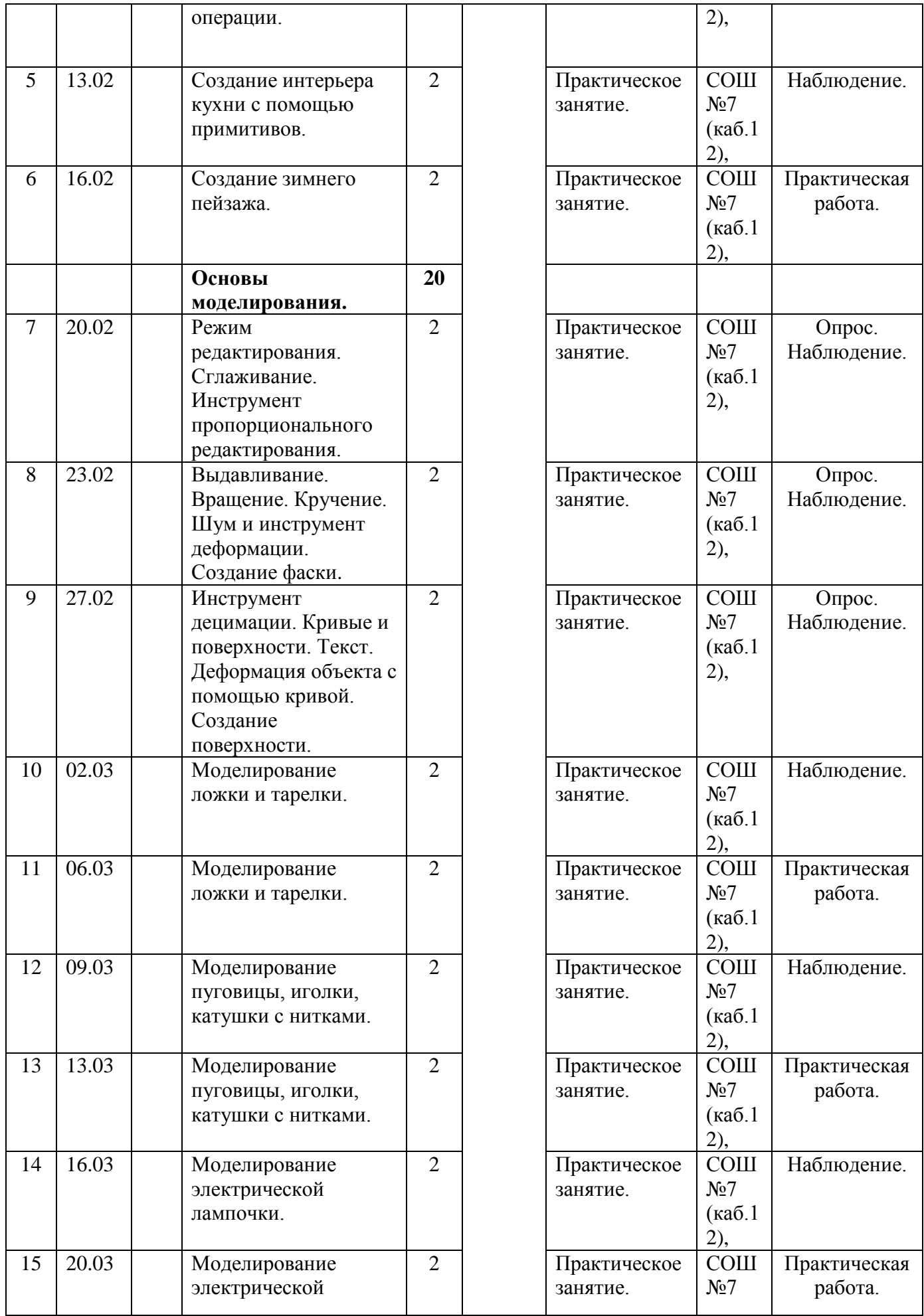

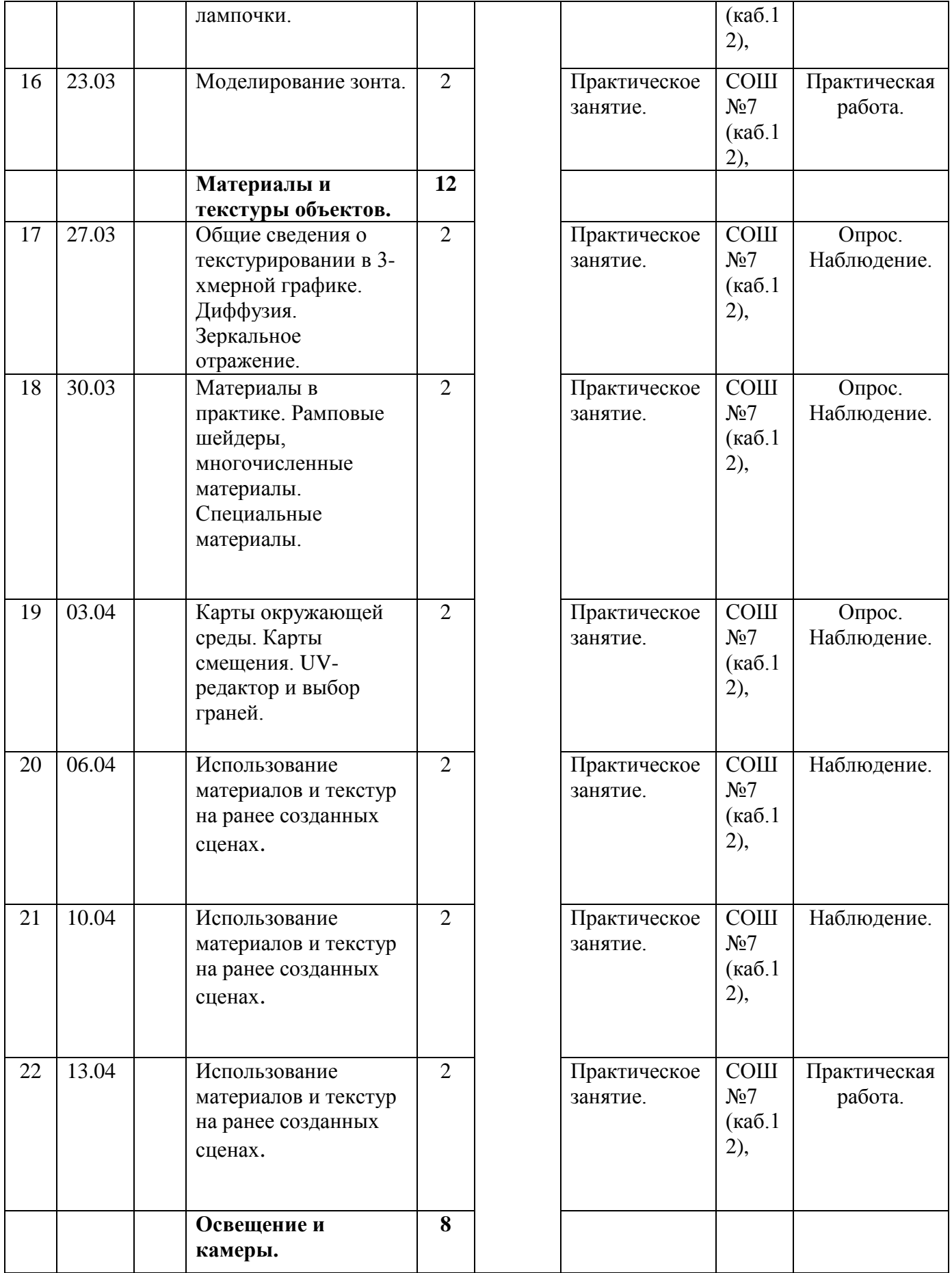

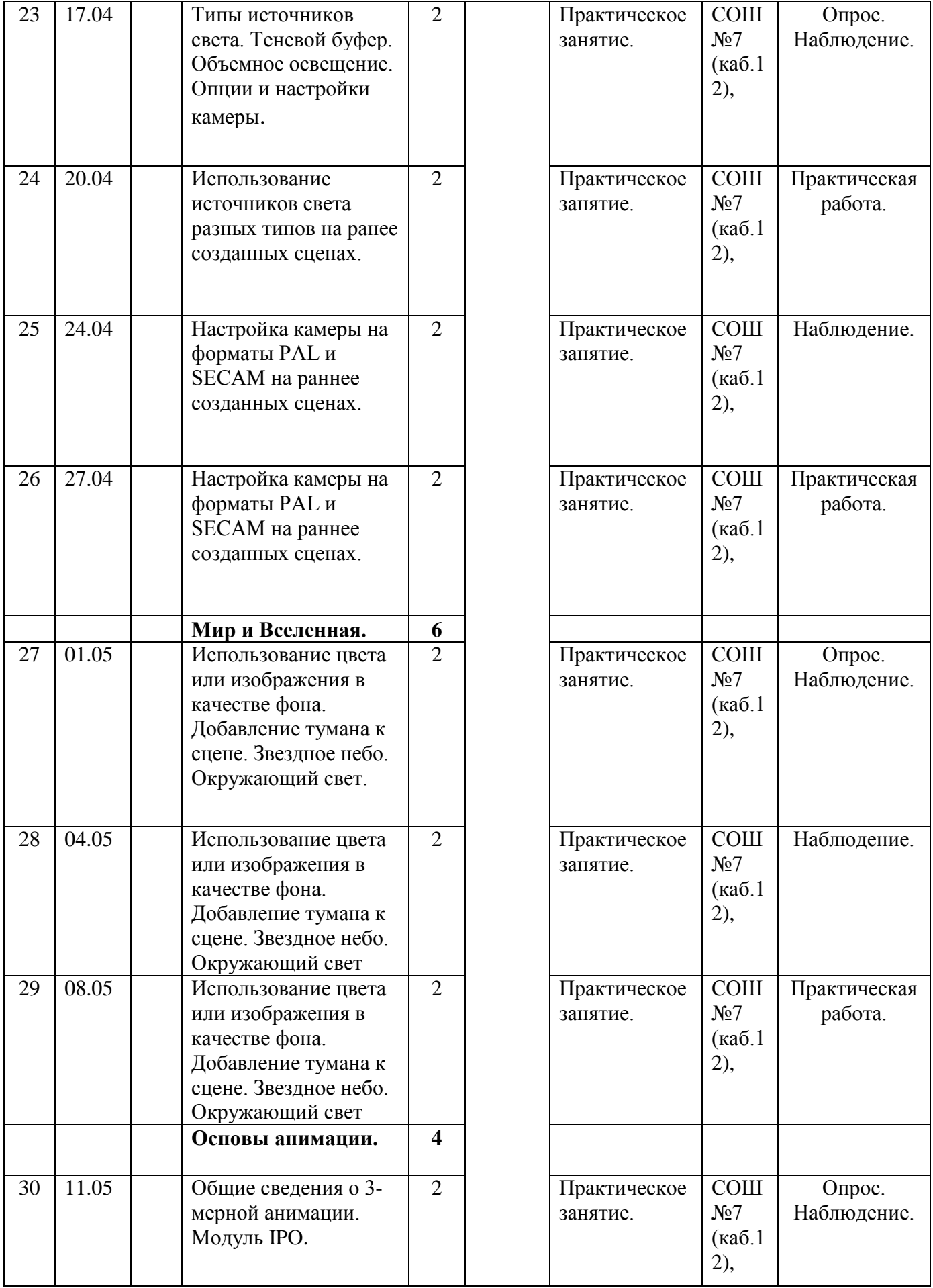

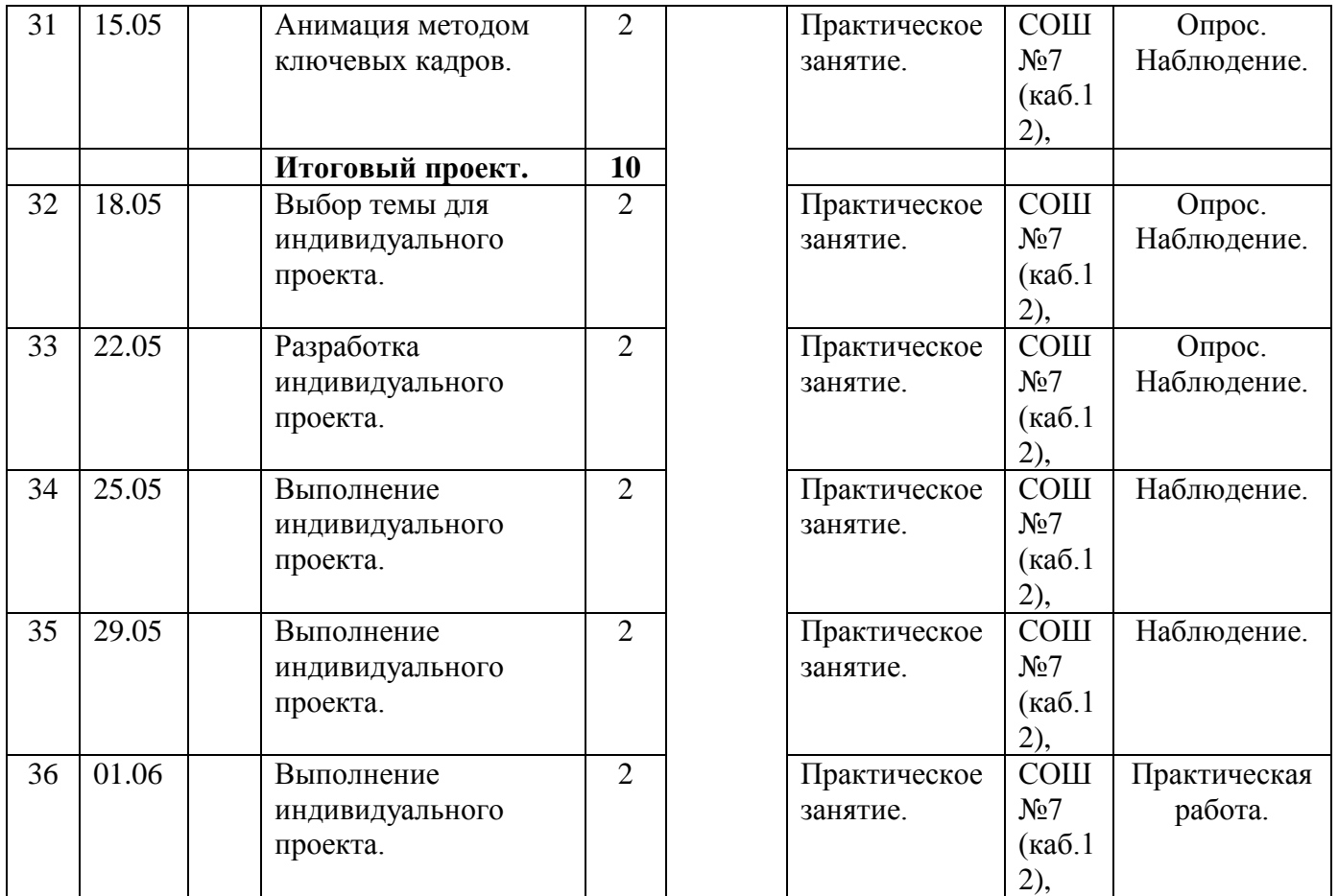

# **Перечень готовых практических работ группы\_\_\_\_\_**

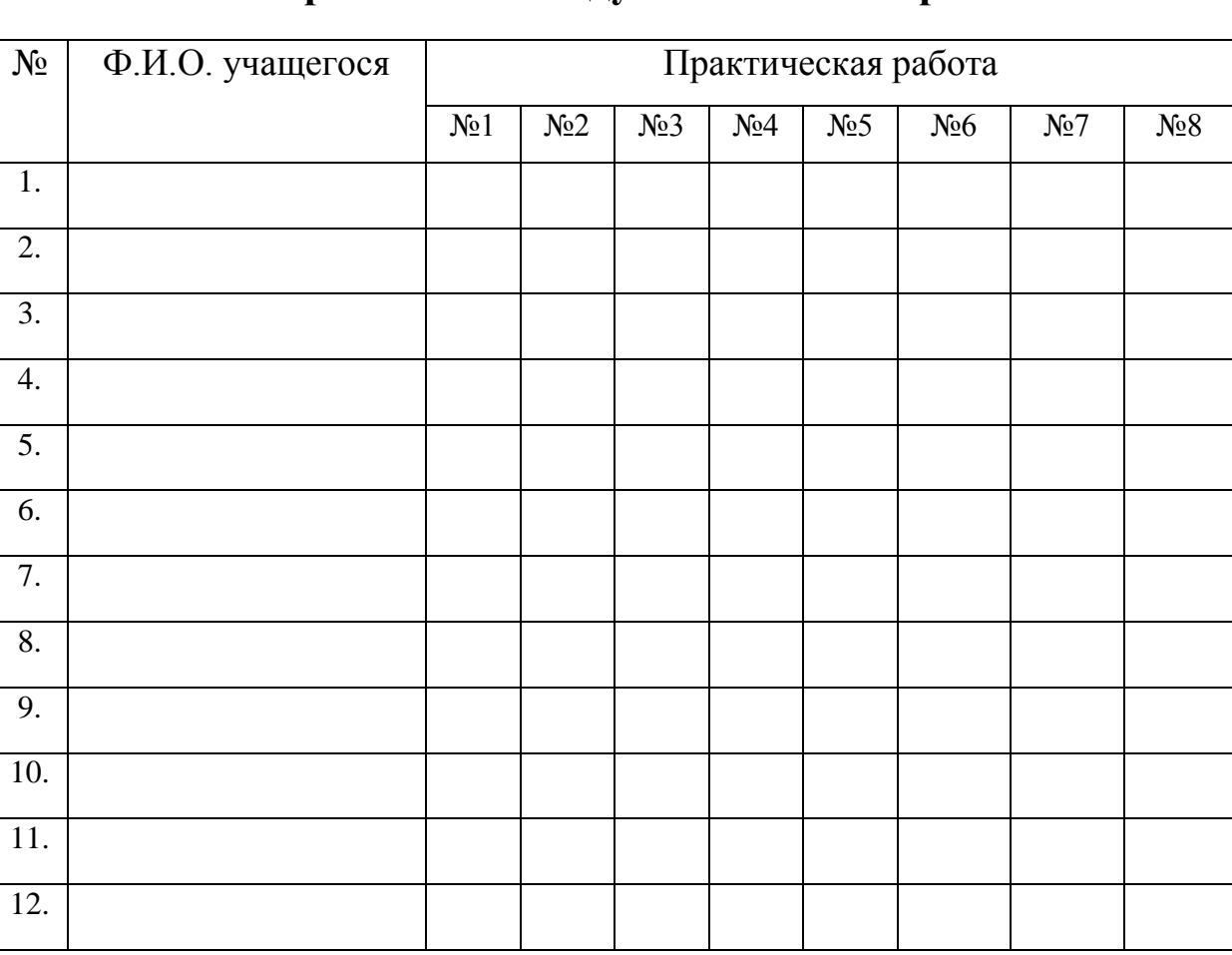

# **По направлению 1 модуля «Основы черчения».**

**Педагог***\_\_\_\_\_\_\_\_\_\_\_\_ \_\_\_\_\_\_\_\_\_\_\_\_\_\_*

# **Перечень готовых практических работ группы\_\_\_\_\_**

# **По направлению 2 модуля «Основы 3D моделирования».**

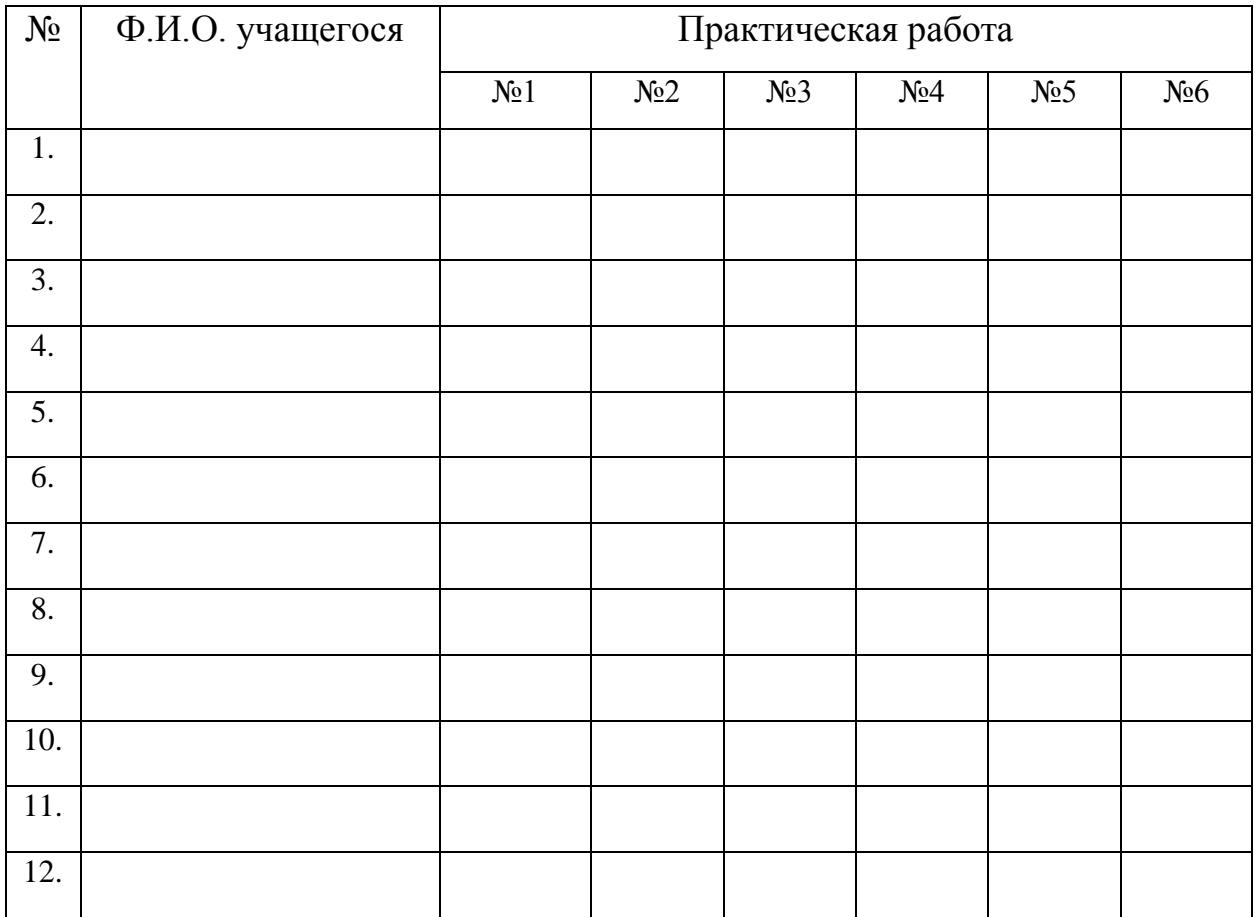

**Педагог***\_\_\_\_\_\_\_\_\_\_\_\_ \_\_\_\_\_\_\_\_\_\_\_\_\_\_*

## **Вопросы для итогового тестирования 1 модуля «Основы черчения».**

1.Какое обозначение по ГОСТу имеет формат размером 210 \* 297?

а) А1;

 $6)$  A2;

в) А4; 2.

2.Чему равна толщина штрихпунктирной линии, если на чертеже основная сплошная толстая линия равна 1 мм?

а) 1 мм;

б) 0,8 мм;

в) 0,3 мм; 3.

3.Какую длину предмета надо указать на чертеже, если она равна 1250 мм, а масштаб изображения 1:10?

а) 125;

б) 1250;

в) 12,5;

4.Какая величина применяется за размер шрифта:

а) высота строчной буквы;

б) высота прописной буквы;

в) промежуток между строк;

5. Какую букву следует нанести перед размерным числом при указании толщины детали?

а) L;

б) F;

в)  $S$ ;

6.На каком месте чертежа располагается основная надпись?

а) в левом нижнем углу;

б) в правом нижнем углу;

в) в правом верхнем углу;

7. На какую величину должны выступать за контур детали осевые центровые линии

а) 3….5мм;

б) 5….10 мм;

в) 10….15 мм;

8.На чертеже задан масштаб 2:1. Как будут соответствовать линейные

размеры изображения с линейными размерами спроецированного предмета?

а) изображение больше действительной величины предмета;

б) изображение соответствует действительной величине предмета;

в) изображение меньше действительной величины предмета;

9. Чему равна высота прописной буквы шрифта №5?

а) 10 мм;

б) 7 мм;

в) 5 мм. 10.

Обозначение радиуса окружности:

а) D;

- б) Р;
- в) R.

Ключ к тесту: 1 в, 2 в, 3 б, 4 б, 5 в, 6 б, 7 а, 8 а, 9 в, 10 в.

## **Вопросы для итогового тестирования 2 модуля «Основы 3D моделирования».**

- 1. Укажите правильные графические примитивы, которые используются в Blender:
	- a. человечек;
	- b. куб;
	- c. треугольник;
	- d. сфера;
	- e. плоскость.
- 2. Какие основные операции можно выполнять над объектом в программе Blender:
	- a. перемещение;
	- b. скручивание;
	- c. масштабирование;
	- d. сдавливание;
	- e. вращение;
	- f. сечение.
- 3. С помощью какой клавиши можно перейти в режим редактирования объекта:
	- a. Caps Lock;
	- b. Enter;
	- c. Tab;
	- d. Backspace.
- 4. Какие режимы выделения используются в программе:
	- a. вершины;
	- b. диагонали;
	- c. ребра;
	- d. грани;
	- e. поверхности.
- 5. Какая клавиша клавиатуры служит для вызова операции выдавливания:
	- a. E;
	- b. V;
	- c. B;
	- d. D.
- 6. Как называется изображение, облегающее форму модели:
	- a. материал;
	- b. структура;
	- c. текстура;
	- d. оболочка.
- 7. Текстура, служащая для имитации сложных поверхностей, называется
	- …
		- a. текстурная имитация;
		- b. сложная имитация;
- c. рельефная карта;
- d. процедурная текстура.
- 8. Основная лампа, используемая по умолчанию при создании новой сцены, это …
	- a. Sun;
	- b. Spot;
	- c. Area;
	- d. Point.

9. Какая клавиша вызывает режим просмотра через камеру:

- a. Num Pad 0;
- b. Num Pad 1;
- c. Num Pad 3;
- d. Num Pad 7.

10.Клавиша для просмотра результата визуализации –

- a. F1;
- b. F5;
- c. F10;
- d. F12.

Правильные ответы: 1-b,d,e; 2-a,c,e; 3-c; 4-a,c,d; 5-a; 6-c; 7-c; 8-d; 9-a; 10-d.